## FINFISHER™ : ПРАВИТЕЛЬСТВЕННЫЕ IT

ПРОНИКНОВЕНИЕ И СРЕДСТВА ДИСТАНЦИОННОГО МОНИТОРИНГА

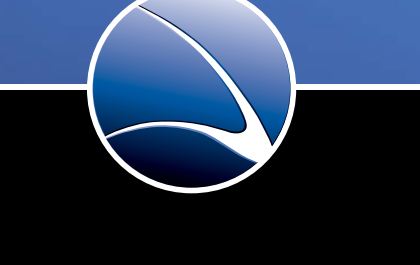

FINFISHER<sup>M</sup> IT INTRUSION

WWW.FINFISHER.COM

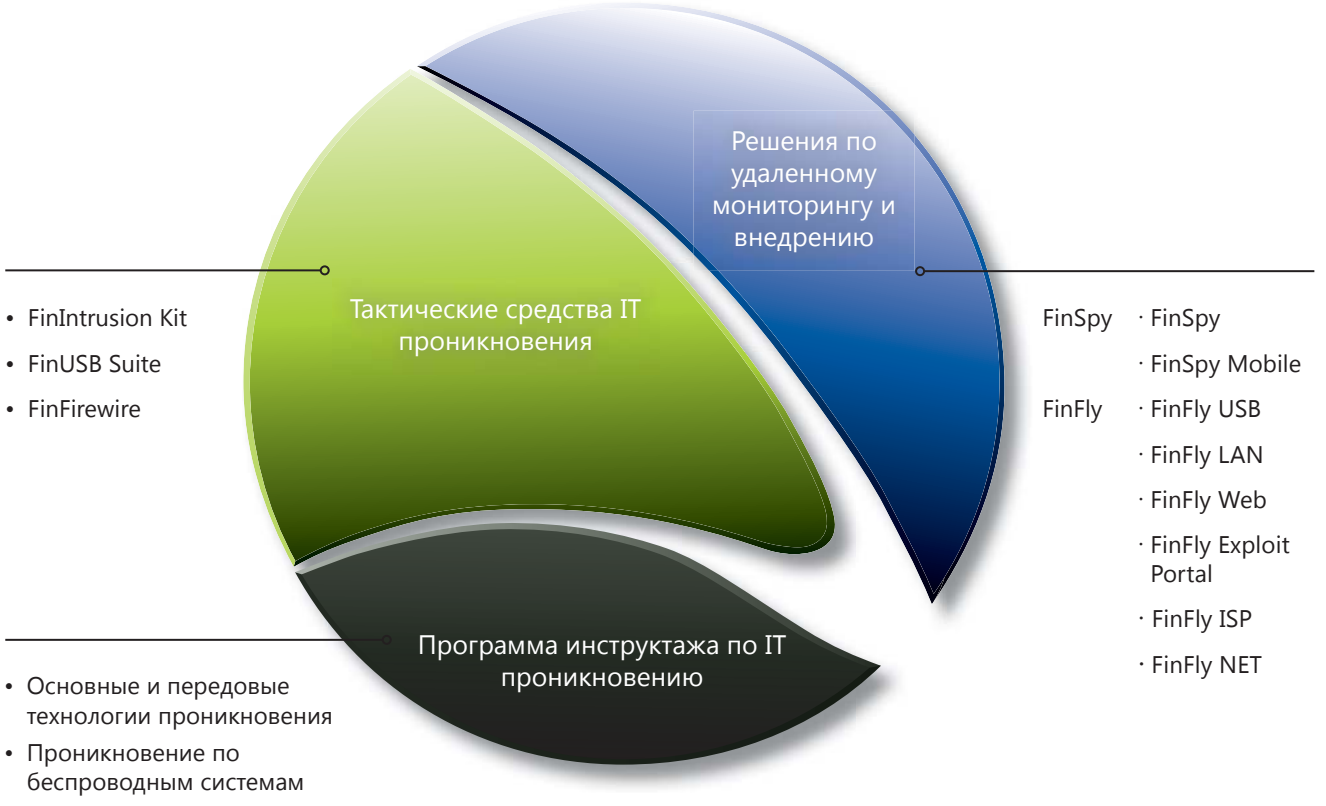

- Практическое использование
- Проникновение по вебприложениям
- IT инструктаж и консультация по заказу клиента

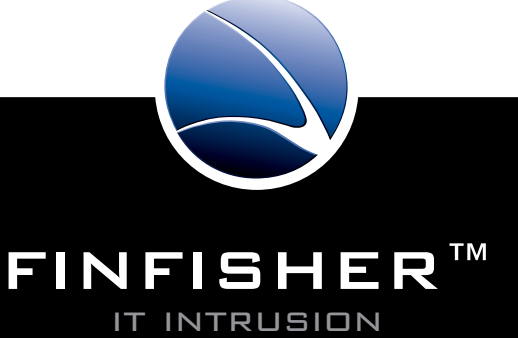

## Тактические средства IT проникновения

# **FIN**INTRUSION KIT **FIN**USB SUITE **FIN**FIREWIRE

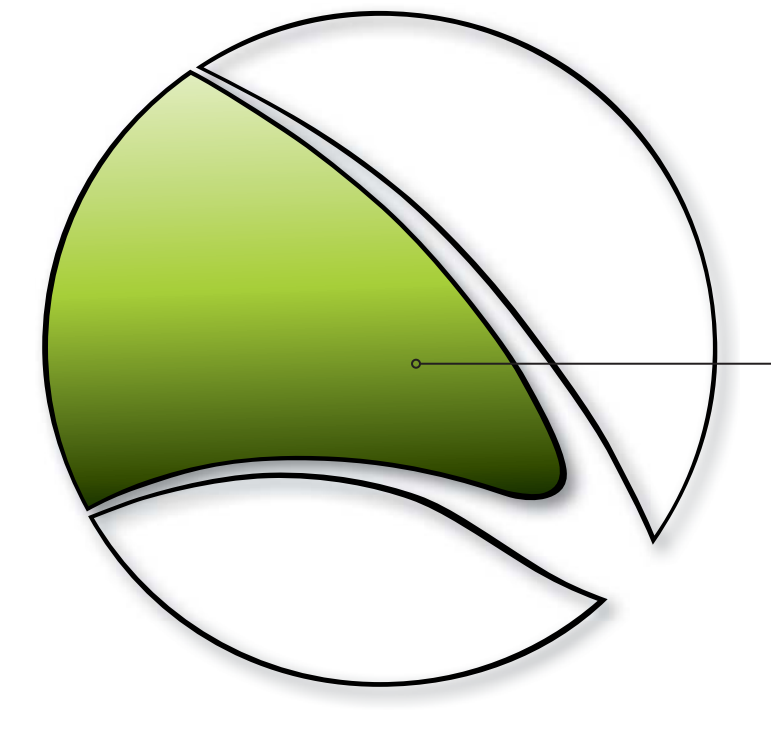

Gamma решает вопросы в области IT проникновения c помощью средств, позволяющих повышать возможности наших клиентов. Простые в применении высококлассные средства и технологии дополняют ноухау разведывательных организаций, и позволяют им решать задачи проникновения на тактическом уровне.

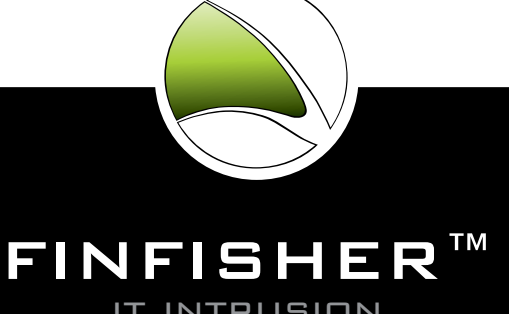

## НАБОР **FIN**INTRUSION KIT

Набор «FinIntrusion Kit» спроектирован и разработан специалистами мирового класса по IT проникновению, имеющими более 10 лет опыта работы в данной сфере с различными группами экспертов (Tiger Teams/ Read Teams) по определению слабых сторон систем безопасности, каквчастном, такив правительственном секторе, оценивающих безопасность различных сетей и организаций.

Набор FinIntrusion Kit является результатом создания **современного и скрытого** операционного набора, который можно применять в наиболее распространенных **операциях IT проникновения** в оборонительных и наступательных сферах. Нашими клиентами являются **Военные отделения по ведению войны в виртуальной среде, разведывательные организации, полицейские разведывательные отделы,** и другие **правоохранительные органы.**

#### **Пример применения 1: Команда технического наблюдения**

Набор FinIntrusion Kit применялся при декодировании **WPA шифрования** домашней беспроводной сети объекта и в последующем наблюдении за его **вебпочтой (Gmail, Yahoo, ...) и за личными данными на сайтах интернет-сообществ (Facebook, MySpace, ...).** Это позволило ведущим следствие осуществлять **дистанционный мониторинг** по этим учетным записям, находясь в своём штабе, без необходимости находиться в непосредственной близости с объектом.

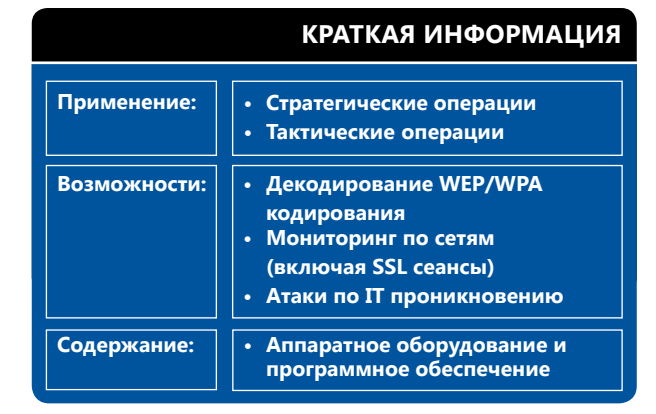

#### **Пример применения 2: IT безопасность**

Некоторые клиенты применяли набор «FinIntrusion Kit» для успешного **обхода защиты** сетей и компьютерных систем в **наступательных и оборонительных** целях, используя при этом различные средства и технологии.

#### **Пример применения 3: Стратегические сценарии использования**

Набор «FinIntrusionKit» широко применяется для того, чтобы получить дистанционный доступ к учетным записям электронной почты и веб-серверам объектов и наблюдать их действия, включая журналы регистрации запросов к доступу и многое другое.

#### **Обзор функций**

- Обнаружение **беспроводных локальных сетей LAN (802,11) и работающих по Bluetooth® средств**
- Восстановление WEP фраз-паролей (64 и 128 битов) **за 2-5 минут**
- **Взлом WPA1 и WPA2** фраз-паролей с помощью применения словарных атак
- Осуществление активного мониторинга по локальным сетям (проводным и беспроводным) и **извлечение имен пользователей и паролей даже с зашифрованных TLS/SSl сеансов**
- **Интегрированный WiFi Catcher**, который можно комбинировать с **функциональными возможностями мониторинга паролей**
- **Принудительное получение доступа к учетным записям электронной почты** в дистанционном режиме с помощью применения технологий проникновения, работающих по сетям, системам и паролям
- Проверка и **оценка безопасности сетей**

**Пожалуйста, смотрите полный перечень функций в спецификации продукции.**

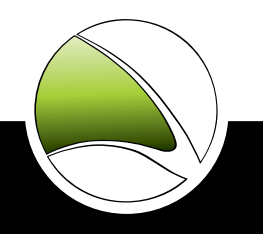

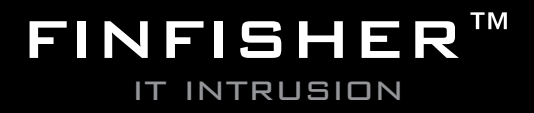

## Тактические средства IT проникновения

## **HABOP FININTRUSION KIT**

### СОСТАВНЫЕ ЧАСТИ ПРОДУКЦИИ

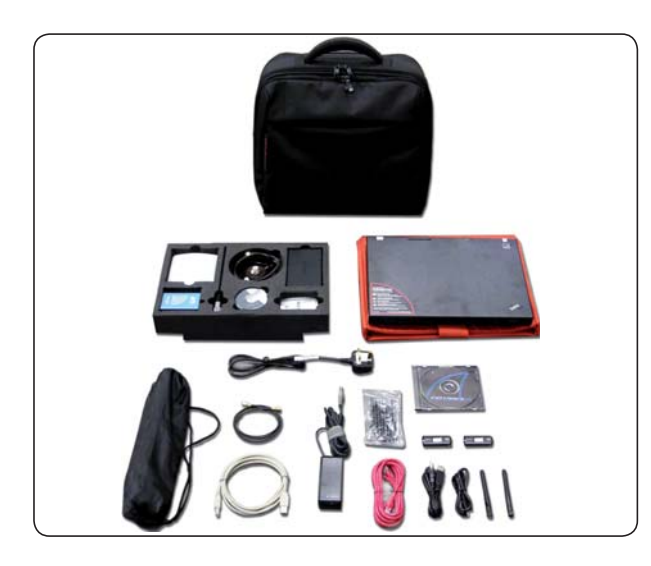

#### FinIntrusion Kit - Скрытая Тактическая Система

- Основные составляющие IT проникновения:
- Адаптер высокой мощности WLAN
- Адаптер высокой мощности Bluetooth
- Антенны 802.11
- [USB диск для восстановления паролей]
- Прочие стандартные устройства IT проникновения

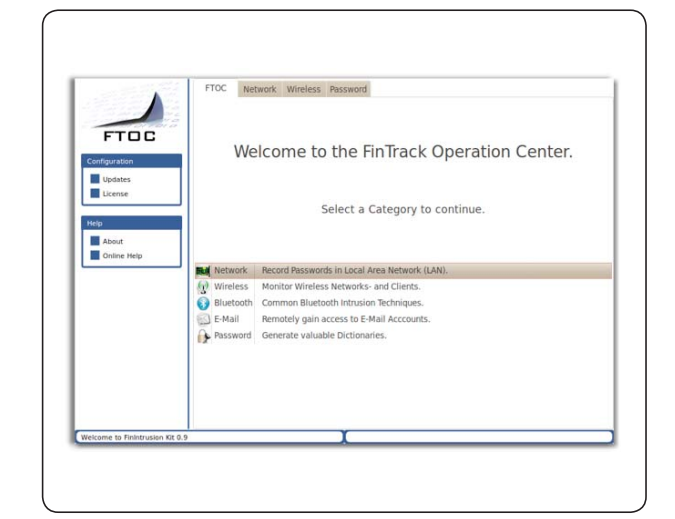

#### Операционный Центр FinTrack

• Графический интерфейс пользователя, позволяющий автоматические атаки IT проникновения

### **WiFi Catcher**

• Ловит WLAN-устройства, находящиеся поблизости, и записывает трафик и пароли.

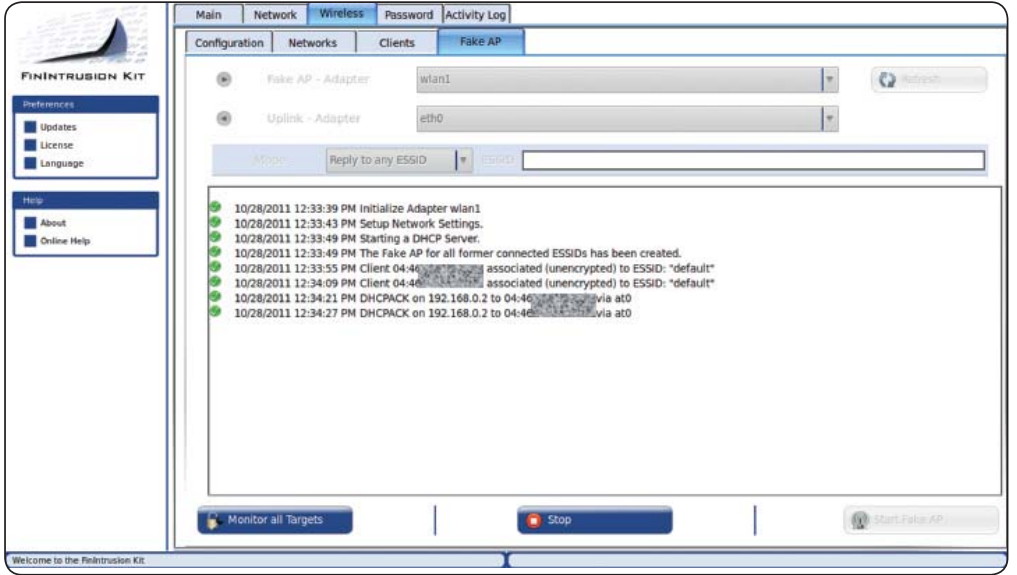

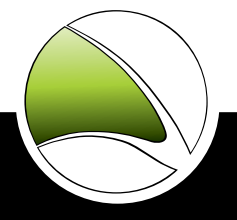

## НАБОР **FIN**INTRUSION KIT

### **СРЕДСТВО АКТИВНОГО ИЗВЛЕЧЕНИЯ ПАРОЛЕЙ В ПРОВОДНЫХ И БЕСПРОВОДНЫХ ЛОКАЛЬНЫХ LAN/WLAN СЕТЯХ**

• Собирает даже SSL-зашифрованные данные, такие, как веб-почта, видео-порталы, банковские операции по Интернету, и многое другое

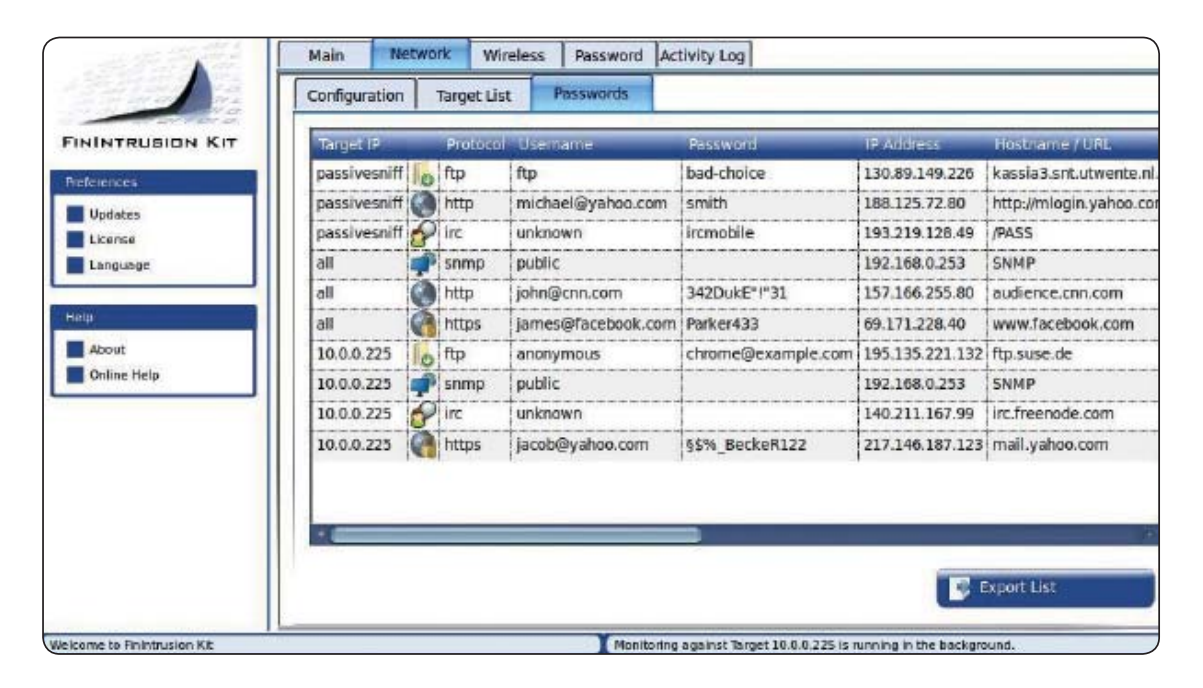

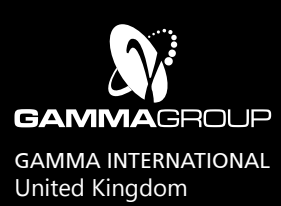

### www.finfisher.com

Содержанная в данном документе информация является конфиденциальной и может быть изменена без уведомления. Gamma Group International не несет ответственности за содержащиеся в этом документе технические или редакционные ошибки и опущения.

**HABOP FINUSB SUITE** 

KDYLKVO NTWODIVYIIN

Haбор «FinUSB Suite» является многоцелевой продукцией, позволяющей правоохранительным и разведывательным организациям быстро и безопасно извлекать судебную информацию из компьютерных систем без необходимости привлекать обученных по IT операторов.

Данная система успешно применялась в операциях по всему миру и извлекла ценную разведывательную информацию о намеченных объектах при скрытых и открытых операциях.

#### Пример применения 1: Скрытая операция

Источнику информации в организованной преступной группировке (ОПГ) был вручен аппаратный ключ FinUSB, который скрыто извлекал данные учетной записи веб-серверов и электронной почты, и также документы Microsoft Office из систем объекта в то время как члены ОПГ использовали это USB-средство для передачи обычных файлов, таких, как музыка, видеозаписи и документы Office.

При получении данного USB-средства в штабе, собранные данные могли быть расшифрованы, проанализированы и использованы для постоянного дистанционного наблюдения этой группировки.

#### Обзор функций

- Оптимизированная система для скрытых операций
- Легкая эксплуатация путем автоматизированного выполнения
- Извлечение имен и паролей пользователей по всем распространенным видам программного обеспечения, таким как:
- Клиенты электронной почты

WWW.FINFISHER.COM

- Средства диалогового обмена сообщениями
- Программы ускоренного просмотра
- Средства дистанционного администрирования
- Бесшумное копирование файлов (поиск дисков, корзины, последнего открытого/редактированного/ созданного файла)
- Извлечение сетевой информации (записи обмена сообщениями, журнал обозревателя, ключи WEP/WPA(2), ...)
- Составление системной информации (применяемое/установленное программное обеспечение, информация о жестком диске....)

Пожалуйста, смотрите полный перечень функций в спецификации продукции.

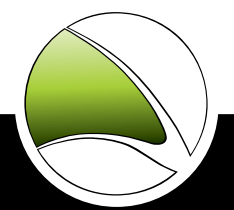

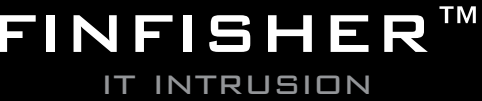

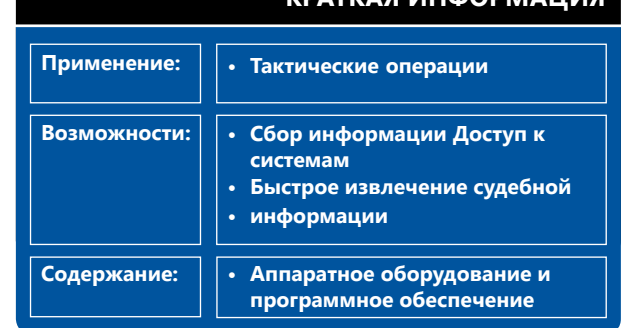

#### Пример применения 2: Команда технического наблюдения

Команда технического наблюдения (КТН) следила за объектом, который часто посещал разные Интернеткафе, из-за чего мониторинг с применением технологии типа троянского коня был невозможен. Средство FinUSB использовалось для извлечения данных из использованных объектом терминалов общего пользования после его ухода.

Можно было восстановить несколько документов, которые объект открыл в сайте своей веб-почты. В собранную информацию входили ключевые документы Office, журнал обозревателя, полученный путем анализа маркеров (cookies), и многое другое.

## Тактические средства IT проникновения

## НАБОР **FIN**USB SUITE

### **СОСТАВНЫЕ ЧАСТИ ПРОДУКЦИИ**

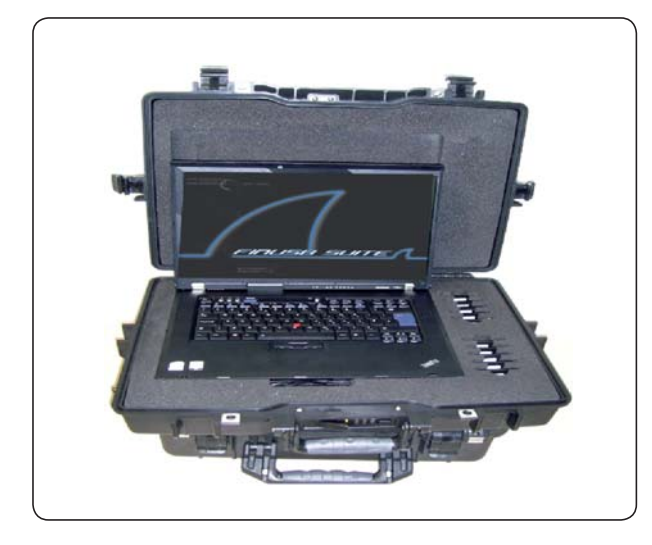

**Набор «FinUSB Suite» – Переносная система**

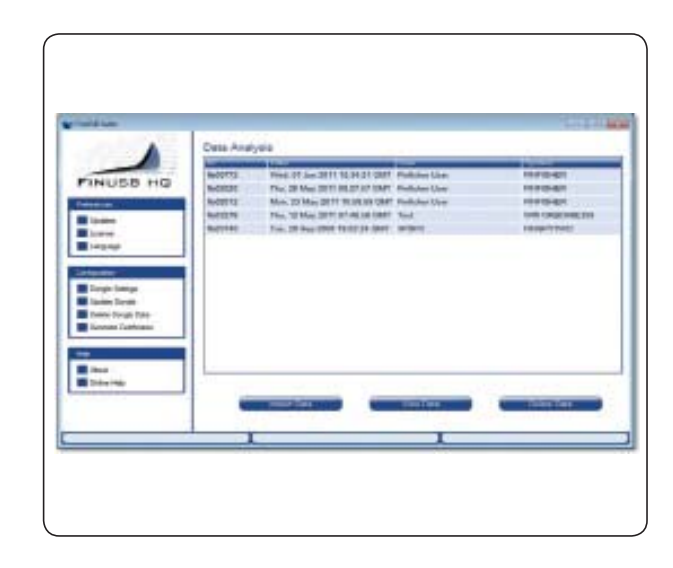

#### **Виртуальный штаб «FinUSB HQ»**

- Графический интерфейс пользователя для расшифровки и анализа собранных данных
- Конфигурация вариантов операционных действий аппаратного ключа

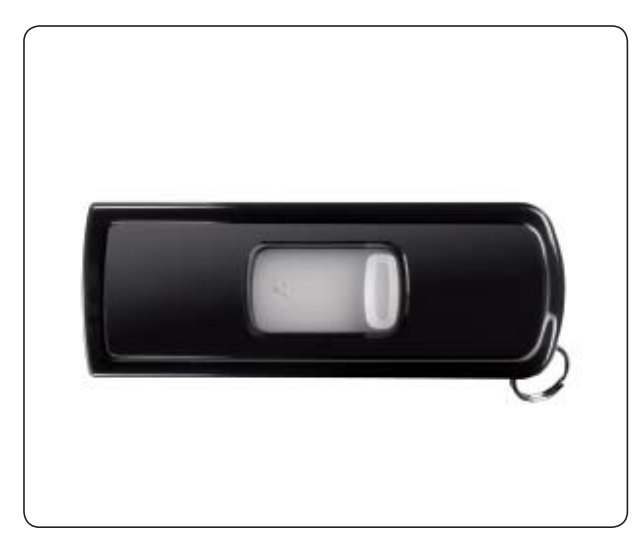

#### **10 аппаратных ключей «FinUSB» (U3 - 16GB)**

• Скрытое извлечение данных из системы

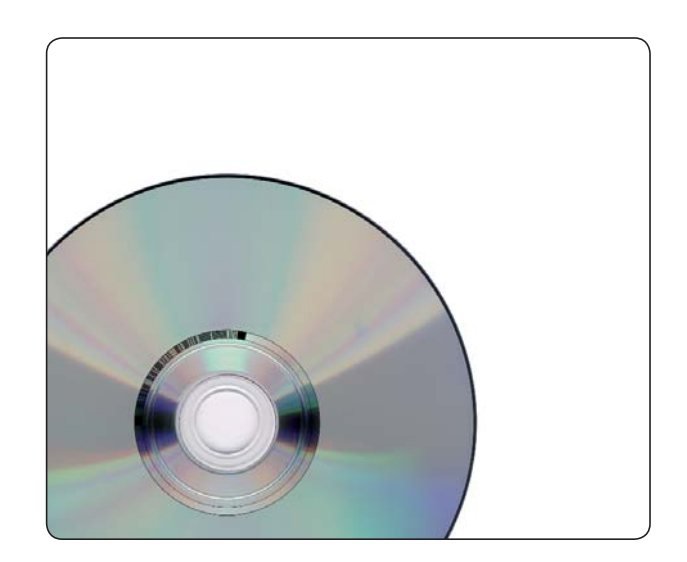

#### **FinUSB –Windows Password Bypass**

• Обход регистрации Windows без постоянных системных модификаций

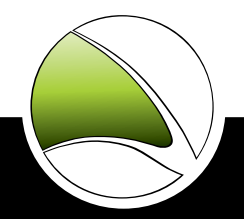

## Тактические средства IT проникновения

## НАБОР **FIN**USB SUITE

### **ПРОСТАЯ ЭКСПЛУАТАЦИЯ**

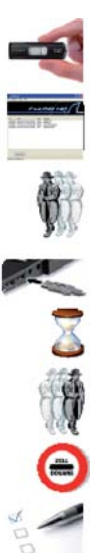

- 1. Взять аппаратный ключ FinUSB
- 2. Конфигурировать все нужные функции/модули и актуализировать Ваш аппаратный ключ FinUSB посредством виртуального штаба FinUSB HQ
- 3. Подойти к системе объекта
- 4. Вставить аппаратный ключ FinUSB
- 5. Подождать пока передаются данные
- 6. Возвратиться к штабу FinUSB HQ
- 7. Загрузить все данные с аппаратного ключа FinUSB
- 8. Составить отчет

### **ПРОФЕССИОНАЛЬНЫЕ ОТЧЕТЫ**

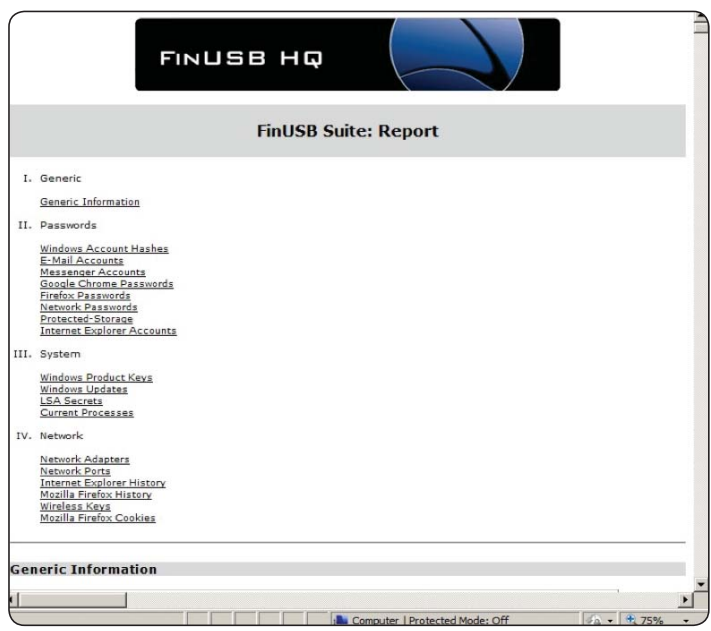

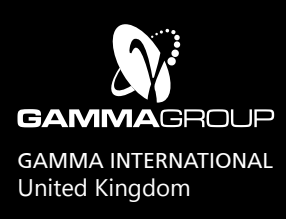

### www.finfisher.com

Содержанная в данном документе информация является конфиденциальной и может быть изменена без уведомления. Gamma Group International не несет ответственности за содержащиеся в этом документе технические или редакционные ошибки и опущения.

## **FINFIRFWIRF**

Отделения технического наблюдения и судебные эксперты часто встречаются с ситуацией, в которой им нужно иметь доступ к работающей компьютерной системе, не выключая ее, чтобы не потерять данные или критическое время при операции. В большинстве случаев система объекта защищена скринсейвером с паролем, или объект-пользователь еще не зарегистрировался и экран входа в систему еще действует.

Средство «FinFireWire» позволяет оператору быстро и скрыто обойти защищенный паролем экран и иметь доступ к системе объекта, при этом не оставляя следов и не повреждая необходимые судебные улики.

#### Пример применения 1: Судебная операция

Команда судебных экспертов вошла в квартиру объекта и попыталась получить доступ к компьютерной системе. Компьютер был включен, но экран был блокирован.

Данная команда не имела юридического права использовать средство дистанционного доступа, поэтому они потеряли бы все данные, если бы они выключили систему, поскольку жесткий диск был полностью зашифрован. Команда применила Fin-FireWire, чтобы снять блокировку работающей системы объекта, тем самым позволяя оператору скопировать все файлы перед тем, как выключить компьютер и забрать его в штаб.

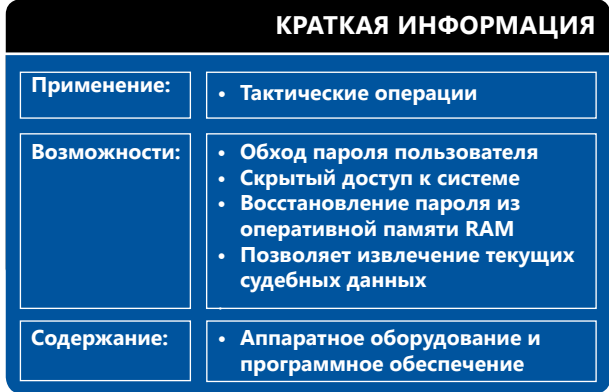

#### Пример применения 2: Восстановление пароля

Объединив ЭТОТ продукт с традиционными криминалистическими приложениями, такими как Encase®, команда судебных экспертов использовала функцию сброса оперативной памяти RAM, чтобы получить моментальный снимок текущей информации оперативной памяти RAM и на основании чего восстановила парольную фразу шифрования информации жесткого диска для шифрования всего диска TrueCrypt.

#### Обзор функций

- Разблокирует экран входа пользователя в систему для учетной записи всех пользователей
- Разблокирует скринсейвер с паролем
- Сбрасывает всю оперативную память RAM для криминалистического анализа
- Позволяет извлекать текущие судебные данные без необходимости перезагружаться в систему объекта
- Пароль пользователя не изменяется
- Поддерживает Windows, Mac OSX и Linux
- Работает с FireWire/1394, PCMCIA и Express Card
- Полный доступ ко всем общим сетевым каталогам пользователя

Пожалуйста, смотрите полный перечень функций в спецификации продукции.

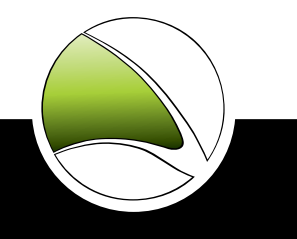

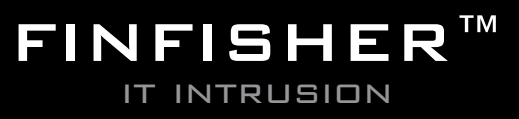

## **FINFIREWIRE**

### СОСТАВНЫЕ ЧАСТИ ПРОДУКЦИИ

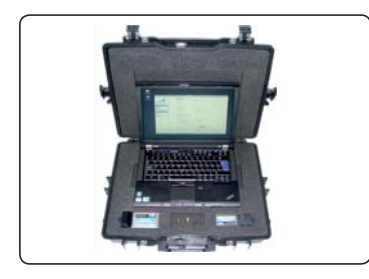

#### FinFireWire - Тактический блок

• Укомплектованная тактическая система

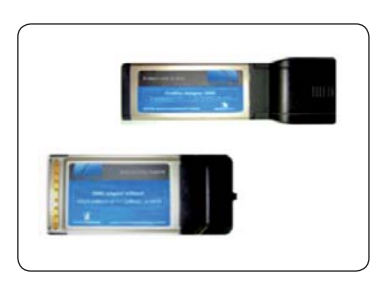

Соединительные адаптерные платы

• Плата РСМСІА и ExpressCard для целевых систем без порта FireWire

**ЭКСПЛУАТАЦИЯ** 

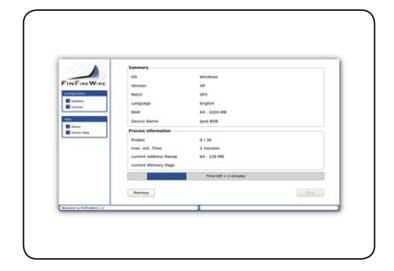

#### Интерфейс с использованием мышки

• Простой в использовании пользовательский интерфейс

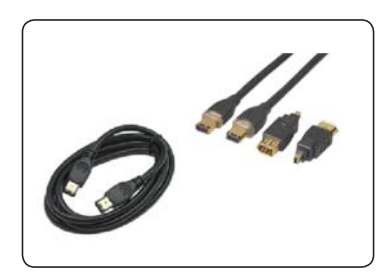

#### Набор универсальных кабелей FinWire

- 4-х контактный на 4-х контактный
- 4-х контактный на 6-ти контактный
- 6-ти контактный на 6-ти контактный

# 1. Подойти к системе объекта 4. Выбрать объект 2. Запустить FinFireWire 5. Подождать пока система разблокируется 3. Вставить адаптер FireWire и кабель

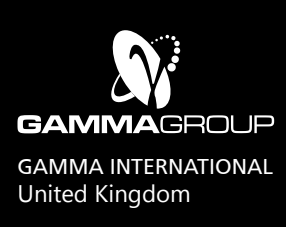

### WWW.FINFISHER.COM

Содержанная в данном документе информация является конфиденциальной и может быть изменена без<br>уведомления. Gamma Group International не несет ответственности за содержащиеся в этом документе технические или редакционные ошибки и опущения.

**FIN**SPY **FIN**SPY MOBILE **FIN**FLY USB **FINFLY LAN FIN**FLY WEB **FINFLY EXPLOIT** PORTAL **FINFLY ISP FIN**FLY NET

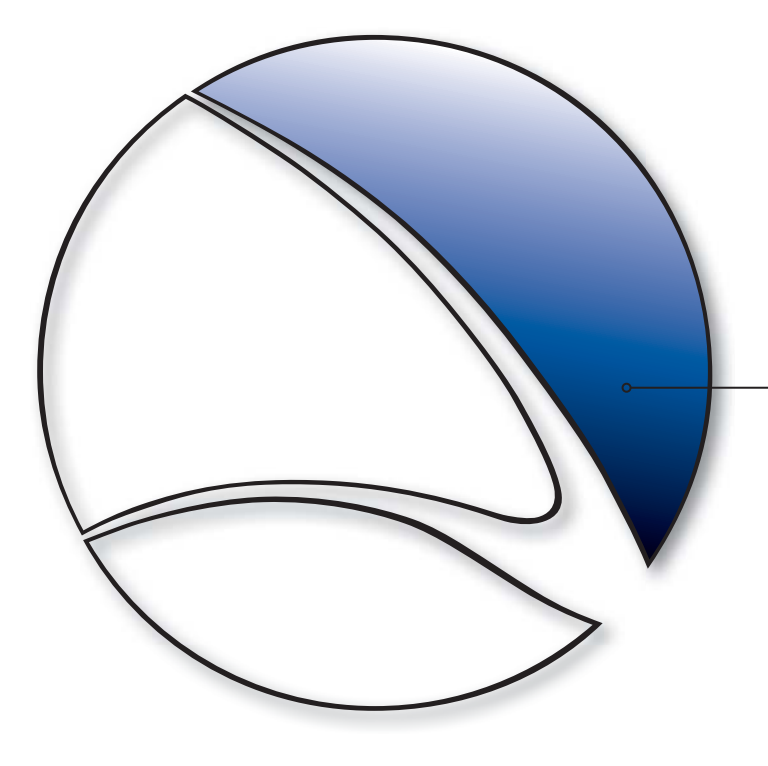

Средства дистанционного мониторинга и развертывания применяются для того, чтобы получить доступ к системам объекта и обеспечить полный доступ к хранимой в них информации, с последующей возможностью взять под контроль функции систем объекта для захвата зашифрованных данных и коммуникаций. В сочетании с усиленными технологиями дистанционного развертывания, правительственные органы имеют возможность дистанционно заразить системы намеченного объекта

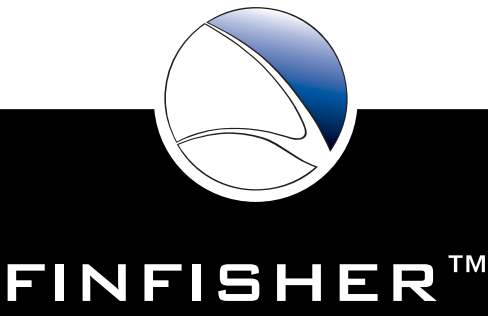

WWW.FINFISHER.COM **it intrusion** 

## **FINSPY**

«FinSpy» является проверенным на практике средством, позволяющим правительствам решать задачи осуществления мониторинга мобильных объектов, осознающих важность сохранения своей безопасности, которые часто изменяют своё местонахождение, используют зашифрованные и анонимные средства связи, и проживающие в других странах.

Традиционные средства законного перехвата связи встречаются с новыми трудностями, которые могут быть решены только путем применения таких активных систем, как «FinSpy»

- Данные не передаются по сетям
- Зашифрованная коммуникация
- Объекты в других странах

Система «FinSpy» успешно применялась в операциях по всему миру на протяжении многих лет, и была собрана ценная разведывательная информация личностях и организациях. При о намеченных установке системы «FinSpy» в компьютере или сотовом телефоне появляется возможность дистанционно контролировать и иметь к ним доступ, как только они подключаются к Интернету/сети, несмотря на то, в какой точке земного шара находится система объекта.

#### Обзор функций

Объектный компьютер - примеры функций:

- Обход 40 регулярно проверяемых антивирусных систем
- Скрытая связь со штабом
- Полный мониторинг по «Skype» (звонки, обмен сообщениями, передача файлов, видеосвязь, список контактов)
- Запись распространяемых средств связи, таких, как электронная почта, обмен сообщениями и VoIP
- Мониторинг в реальном масштабе времени через веб-камеру и микрофон
- Прослеживание объекта по странам
- Немое извлечение файлов с жесткого диска
- Основанная на процессах программа для перехвата вводимой с клавиатуры информации для более быстрого анализа
- Удаленная криминалистическая экспертиза системы объекта в реальном времени
- Современные фильтры для записи только важной информации
- Поддержка стандартных операционных систем (Windows, Mac OSX и Linux)

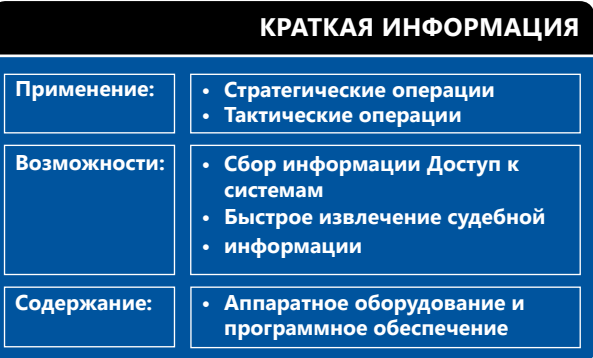

#### Пример применения 1: Разведывательное управление

Система «FinSpy» была установлена в нескольких компьютерных системах, находящихся в Интернеткафе в критических местах для того, чтобы наблюдать за совершаемыми на них подозрительными действиями, особенно за связью по системе «Skype» с иностранными лицами. С помощью использования веб-камеры сделали фотографии объектов в то время, как они работали с данными системами.

#### Пример применения 2: Организованная преступность

Система FinSpy была скрытно запущена на системах объекта нескольких членов группы организованной основании использования преступности. Ha инструментов отслеживания объекта по странам и доступа к удаленному микрофону, можно собрать важную информацию от каждого совещания, проведенного этой группой.

Виртуальный штаб - примеры функций:

- Сохранение улик (допустимые по Европейским стандартам улики)
- Управление пользователями согласно проверке безопасности
- Скрытие от посторонних через анонимные прокси
- Может быть полностью интегрируемым с правоохранительными системами.

Пожалуйста, смотрите полный перечень функций в спецификации продукции.

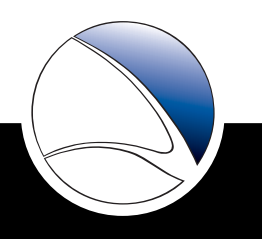

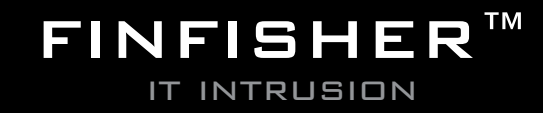

# Pешения по удаленному мониторингу и внедрению

## **FIN**SPY

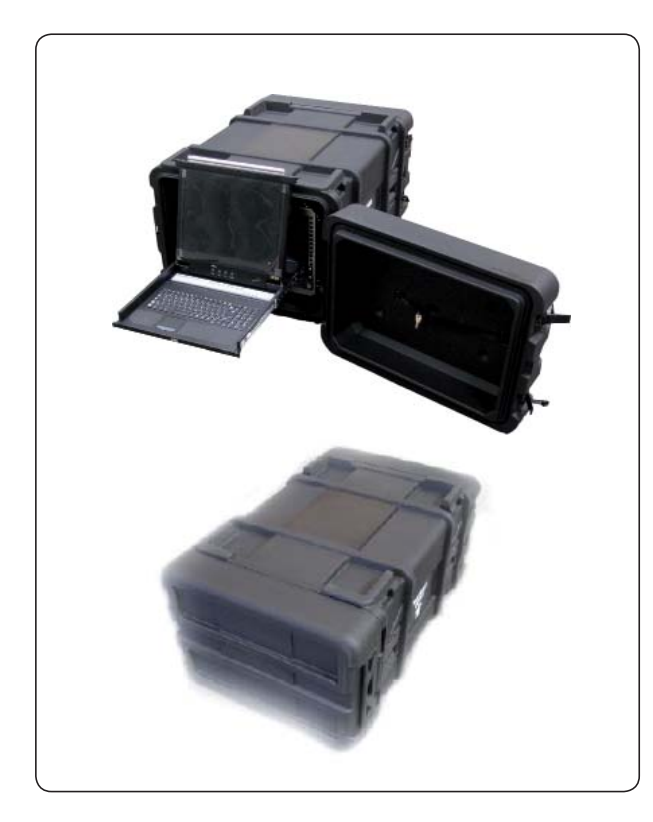

### **СОСТАВНЫЕ ЧАСТИ ПРОДУКЦИИ**

### **FinSpy Master и Proxy**

- Полный контроль систем объекта
- Сохранение улик по данным и журналам операций
- Надежное сохранение информации
- Управление пользователями и объектами, основанное на проверке безопасности

#### **FinSpy Agent**

• Графический интерфейс пользователя для сеансов в реальном масштабе времени, конфигурация и анализ данных объекта

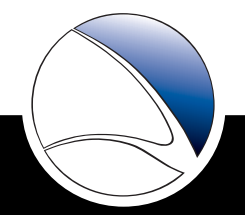

## **FINSPY**

### ДОСТУП К КОМПЬЮТЕРНЫМ СИСТЕМАМ ОБЪЕКТА ПО ВСЕМУ МИРУ

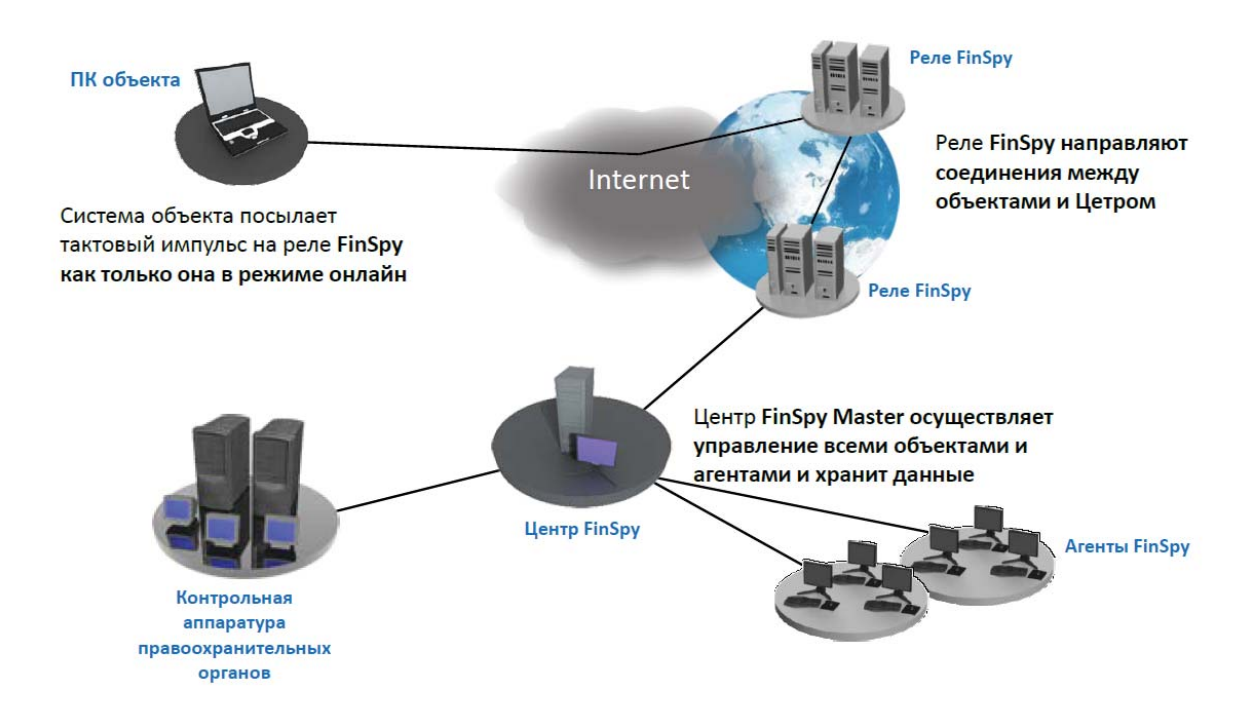

### ПРОСТОЙ В ИСПОЛЬЗОВАНИИ ИНТЕРФЕЙС ПОЛЬЗОВАТЕЛЯ

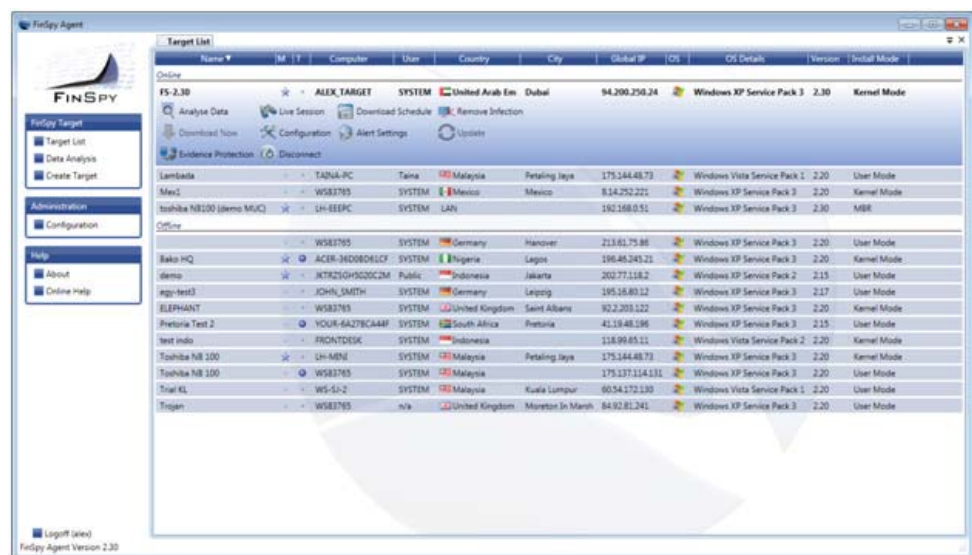

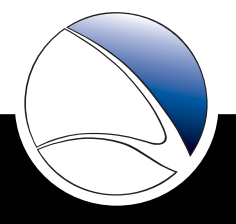

## **FIN**SPY

### **КОНФИГУРАЦИИ ОБЪЕКТОВ В РЕАЛЬНОМ МАСШТАБЕ ВРЕМЕНИ И В РЕЖИМЕ ОФЛАЙН**

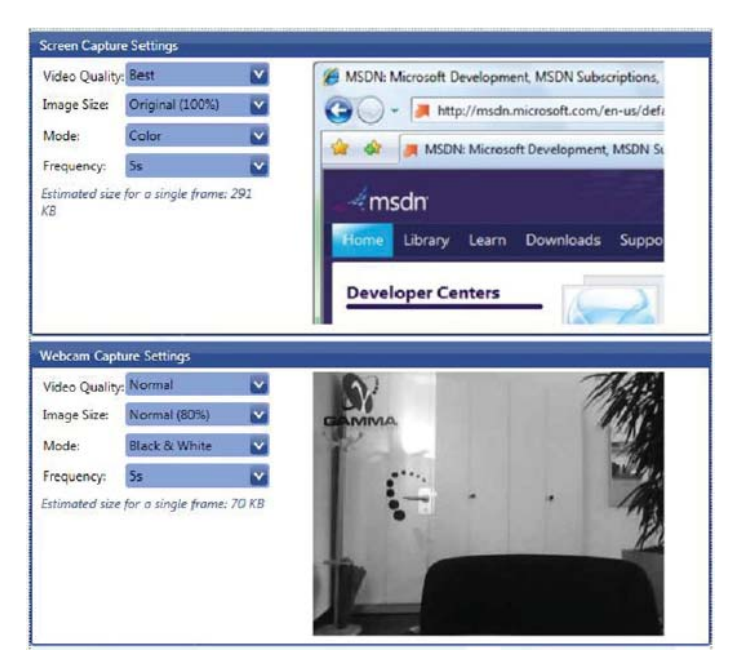

### **ПОЛНАЯ РАЗВЕДЫВАТЕЛЬНАЯ ИНФОРМАЦИЯ ПО СИСТЕМЕ ОБЪЕКТА**

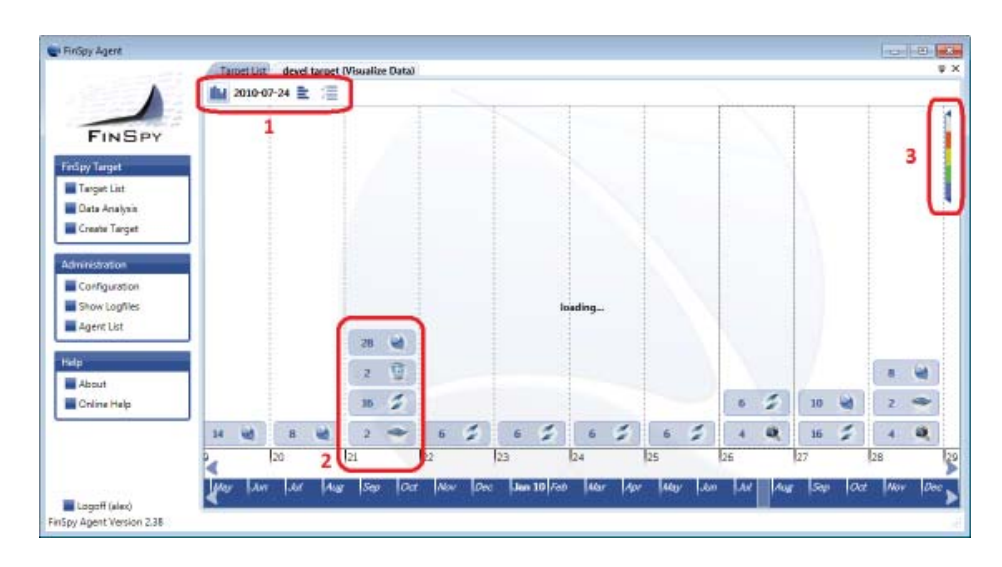

- 1. Широкий обзор многокомпонентных данных
- 2. Анализ структурированных данных
- 3. Уровни важности для всех записанных файлов

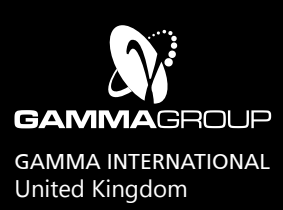

### www.finfisher.com

Содержанная в данном документе информация является конфиденциальной и может быть изменена без уведомления. Gamma Group International не несет ответственности за содержащиеся в этом документе технические или редакционные ошибки и опущения.

## CUCTEMA FINSPY MOBILE

FinSpy Mobile заполняет пробел в возможностях перехвата информации для правительственных организаций для большинства стандартных платформ интеллектуальных телефонов.

**B** частности, организации, имеющие не возможности перехвата сети или систем без выхода в эфир, могут получить доступ к мобильным телефонам и перехватывать устройства на основании усовершенствованных возможностей. Более того, предлагается решение доступа к шифрованной связи и также к непередаваемым данным, сохраненным на устройствах.

Традиционные тактические или стратегические решения перехвата встречаются с проблемами, которые могут быть решены только на основании использования агрессивных систем, таких как FinSpy Mobile:

- Данные, не передаваемые ни по каким сетям и хранящиеся на устройстве
- Шифрованная связь в радио-интерфейсе, при которой избегается использование тактических активных или пассивных систем без выхода в эфир
- Межабонентское шифрование с таких устройств как программы обмена сообщениями Messenger, электронная почта или PIN сообщения.

Система FinSpy Mobile доказала свою успешность при использовании правительственными организациями, которые собирают информацию дистанционно с мобильных телефонов объекта.

#### Обзор функций

Телефон объекта - примеры функций:

- Засекреченная связь со штабом
- Запись стандартных видов связи, таких как голосовой вызов, SMS/MMS и э-почта
- Наблюдение в реальном времени посредством немых звонков
- Загрузка файлов (перечней контактов, календарь, фотографии, файлы)
- Определение страны местонахождения объекта (посредством GPS и идентификационного номера сотового телефона)
- Полная запись всей связи через Blackberry Messenger
- Поддержка большинства стандартных операционных систем: Windows Mobile, iOS (iPhone), BlackBerry OS, Android и Symbian

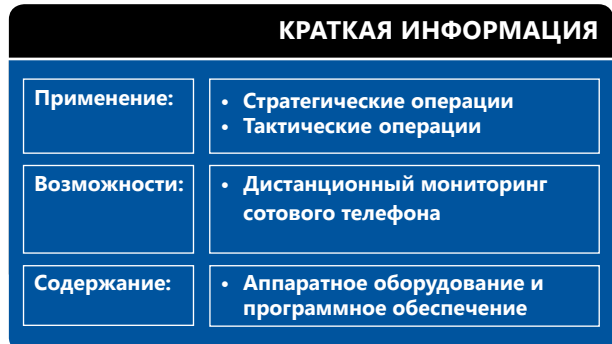

При установке FinSpy Mobile на мобильном телефоне, его можно контролировать и проверять дистанционно, независимо от местонахождения объекта где-либо в мире

#### Пример применения  $1:$ Разведывательная организация

FinSpy Mobile была установлена на мобильных телефонах **BlackBerry** нескольких объектов для контроля связи, включая SMS/MMS, э-почту и программы обмена сообщениями BlackBerry Messenger.

#### Пример применения 2: Организованная преступность

FinSpy Mobile была скрытно установлена на мобильных телефонах нескольких членов группы организованной преступности (ГОП). На основании использования данных слежения GPS и немых звонков, можно было собрать важную информацию с каждой встречи, организованной этой группой.

- Штаб примеры функций:
- Защита фактических данных (законные фактические данные в соответствии с Европейскими стандартами)
- Управление абонентской системой в соответствии с допуском к секретной информации
- Скрытие от общественности посредством анонимности проксирования
- Способность полной интеграции с функциями контроля правоохранительных органов

Пожалуйста, смотрите полный перечень функций в спецификации продукции.

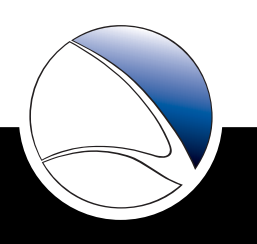

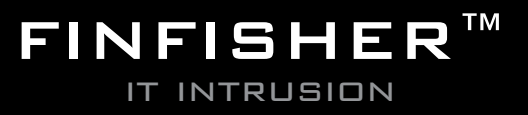

# Pешения по удаленному мониторингу и внедрению

## **FIN**SPY MOBILE

### **СОСТАВНЫЕ ЧАСТИ ПРОДУКЦИИ**

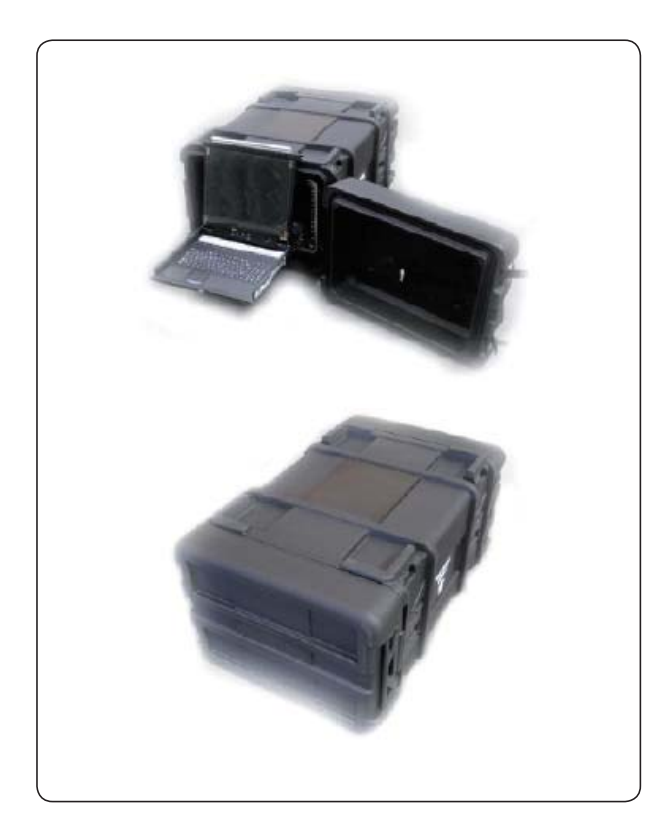

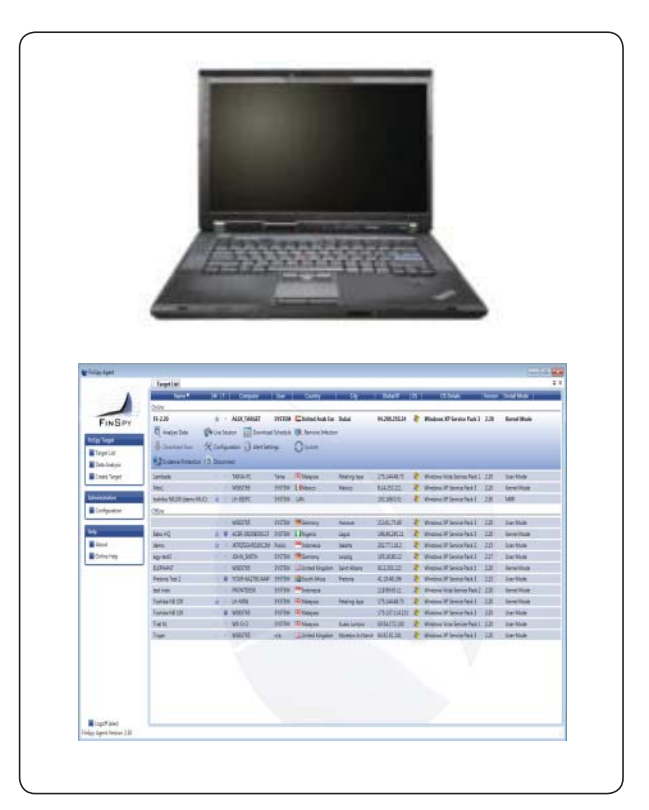

### **FinSpy Master и Proxy**

- Полный контроль телефонов объекта
- Защита фактической информации для
- регистрационных журналов данных и операций
- Надежное хранение
- Проверка на отсутствие нарушения секретности на основании управления пользователем и объектом

### **FinSpy Agent**

• Графический интерфейс пользователя для сеансов в реальном времени, конфигурация и анализ данных объектов

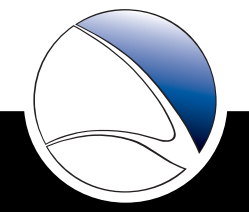

## **FINSPY MOBILE**

### ДОСТУП К МОБИЛЬНЫМ ТЕЛЕФОНАМ

ОБЪЕКТА ПО ВСЕМУ МИРУ

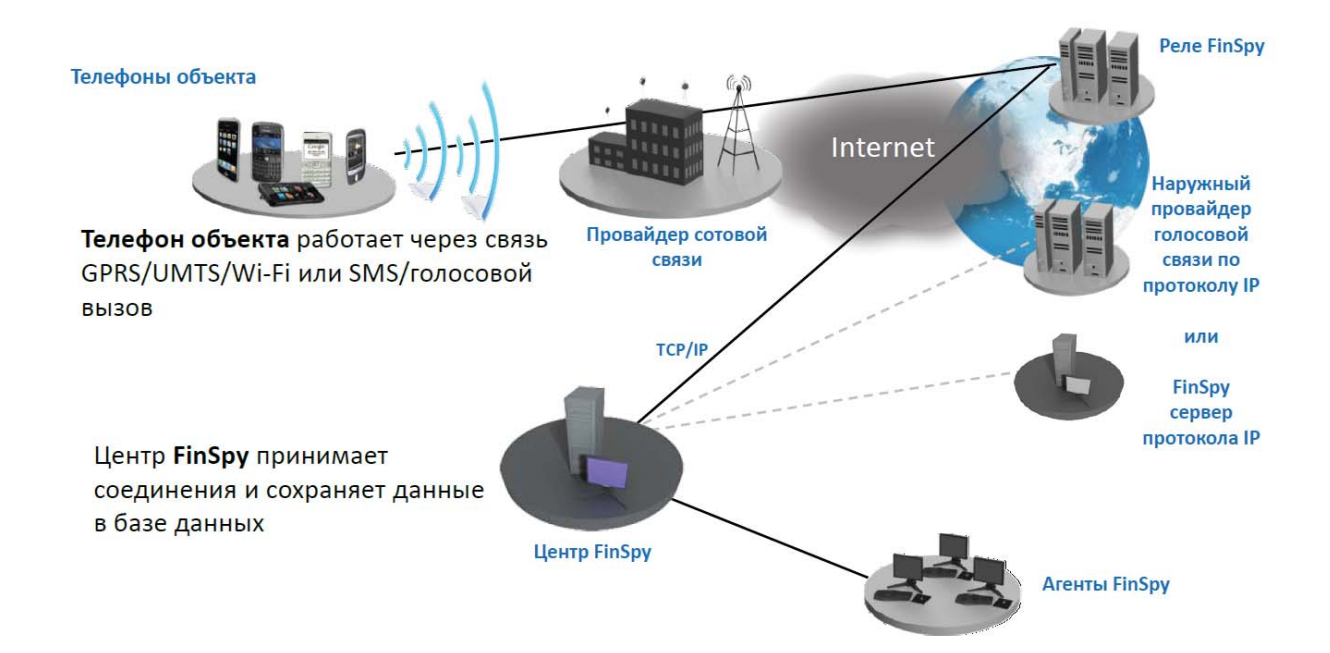

### УДОБСТВО РАБОТЫ С ПОЛЬЗОВАТЕЛЬСКИМ ИНТЕРФЕЙСОМ

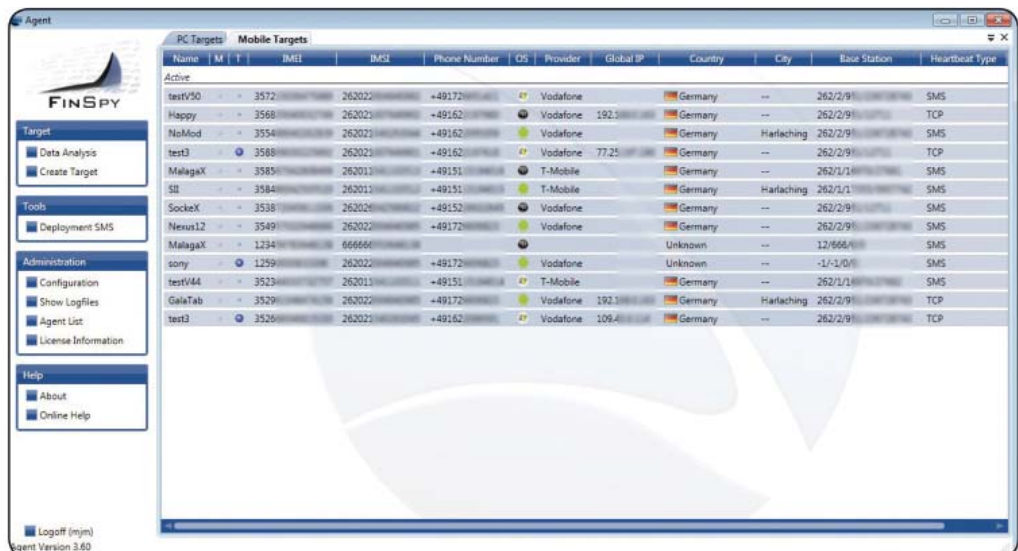

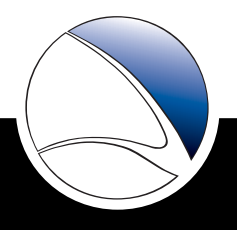

## **FIN**SPY MOBILE

### **Поддержка всех основных мобильных платформ**

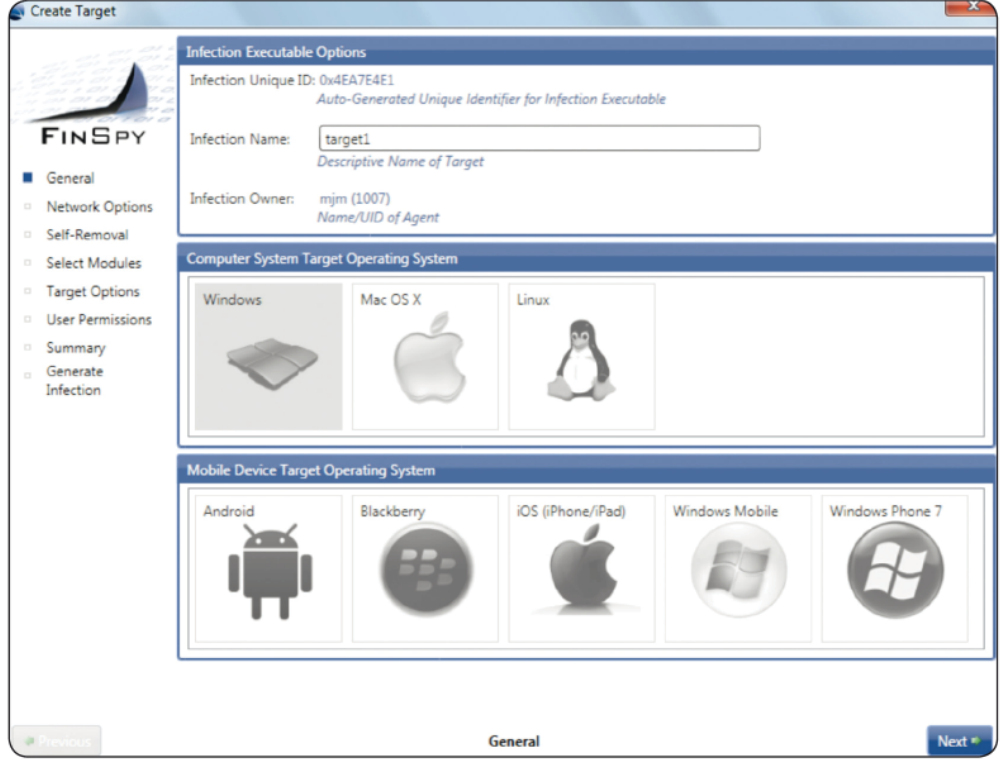

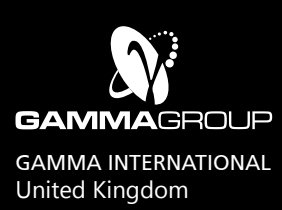

### www.finfisher.com

Содержанная в данном документе информация является конфиденциальной и может быть изменена без уведомления. Gamma Group International не несет ответственности за содержащиеся в этом документе технические или редакционные ошибки и опущения.

## **FINFLY USB**

Универсальная последовательная проводная шина FinFly USB обеспечивает удобный и надежный способ установки средств дистанционного контроля на компьютерных системах при наличии физического доступа к ним.

После введения FinFly USB в компьютер, **она** автоматически устанавливает конфигурированную программу с незначительным участием или совсем без участия пользователя, не требуя специального обучения операторов-агентов. FinFly USB может быть использована против множества систем до возвращения ее в штаб.

#### Пример применения 1: Группа технического наблюдения

FinFly USB нашла успешное применение в группах технического наблюдения в нескольких странах для внедрения средств дистанционного контроля в системы объекта, которые были выключены, посредством простой загрузки системы с устройства **FinFly USB.** Данный метод работал даже для Систем объектов с полным шифрованием жесткого диска при таких используемых продуктах как TrueCrypt.

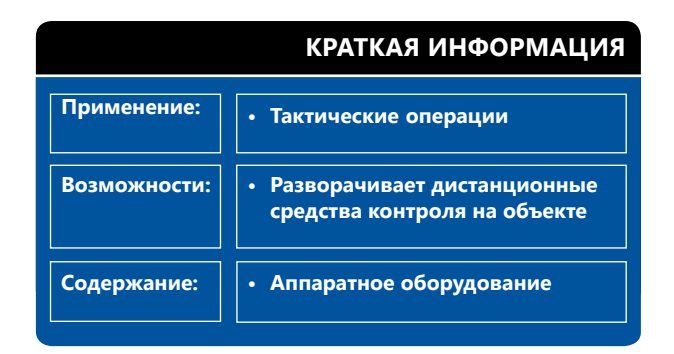

#### $2:$ Пример применения Разведывательное управление

Источнику информации  $\mathsf{B}$ национальной террористической группировке было вручено Fin-Fly USB, который скрытно установил средство дистанционного мониторинга на нескольких компьютерных системах данной группировки при его использовании членами группы для передачи документов между собой. После проведения такой операции, появилась возможность дистанционного контроля систем объекта со штаба, после чего источник вернул устройство FinFly USB.

#### Обзор функций

- Возможность внедрения даже на выключенных системах с полным шифрованием жесткого **диска** (например, TrueCrypt)
- Скрыто устанавливает средство дистанционного мониторинга при вводе в систему объекта
- Требует незначительного участия или совсем никакого участия со стороны пользователя
- Можно скрывать функциональность устройства записью на нём обычных файлов, таких, как музыка, видеозаписи и документы
- Аппаратное оборудование является обычным, не вызывающим подозрение, устройством USB

Полный перечень функций приведен в спецификации продукции

Пожалуйста, смотрите полный перечень функций в спецификации продукции.

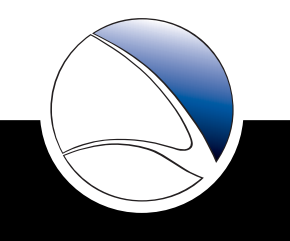

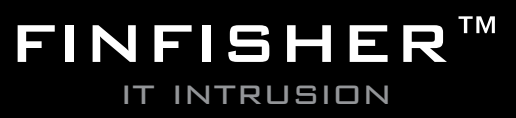

## Pешения по удаленному мониторингу и внедрению

## **FINFLY USB**

### **СОСТАВНЫЕ ЧАСТИ ПРОДУКЦИИ**

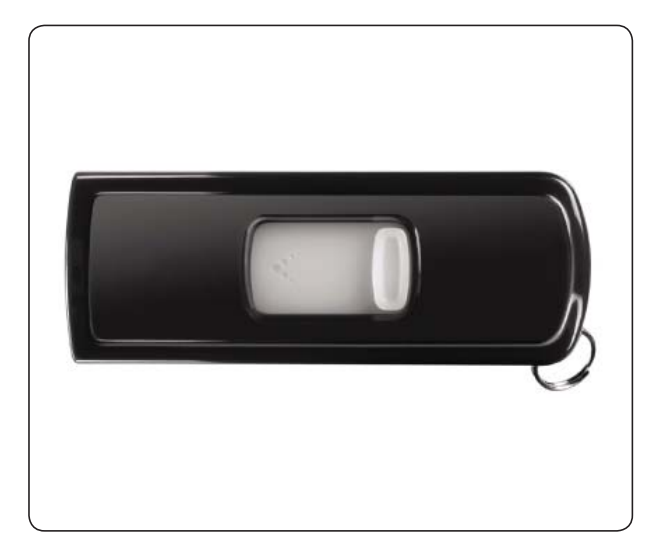

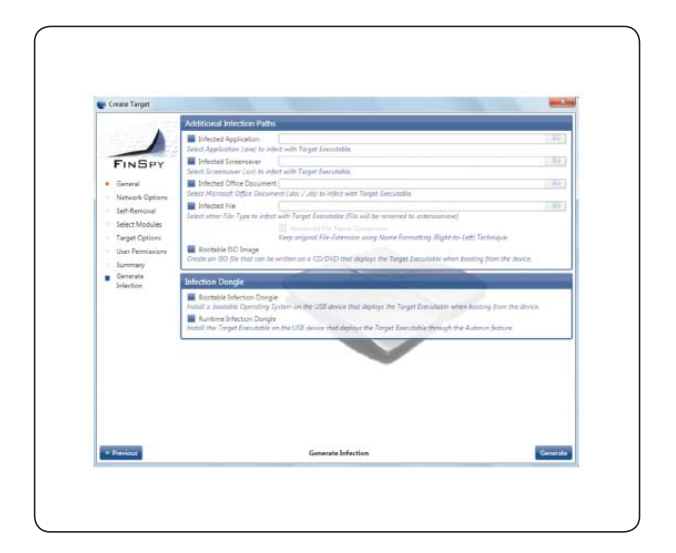

### **FinFly USB**

- Аппаратный ключ USB
- Устанавливает средство дистанционного мониторинга при вводе в системы объекта
- Устанавливает средство дистанционного мониторинга во время процесса загрузки

#### **Полная интеграция FinSpy**

• Автоматическое создание и активизация посредством FinSpy Agent

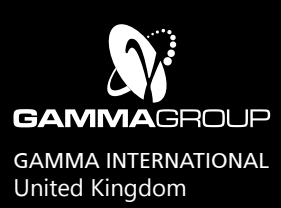

### www.finfisher.com

Содержанная в данном документе информация является конфиденциальной и может быть изменена без уведомления. Gamma Group International не несет ответственности за содержащиеся в этом документе технические или редакционные ошибки и опущения.

## **FINFLY LAN**

Одной из главных проблем правоохранительных органов являются мобильные объекты, где физический доступ к компьютерной системе невозможен и посланные по электронной почте какие-либо файлы не открываются объектами.

В частности, фактически невозможно осуществлять мониторинг объектов, осознающих важность сохранения своей безопасности потому, что они имеют новейшие системы, вследствие чего любые эксплойты или методы обычного вторжения оказываются безуспешными.

Система FinFLy LAN была разработана для скрытого развертывания средств дистанционного мониторинга в системах объекта в локальной компьютерной сети (проводной и беспроводной/802.11). Данная система может исправлять файлы, загружаемые объектом на ходу, отправлять ложные обновления популярного программного обеспечения или вводить информацию на посещаемые сайты.

#### Пример применения 1: Группа технического наблюдения

Группа технического наблюдения следила за объектом на протяжении нескольких недель без возможности получить физический доступ к его компьютеру. Члены группы использовали систему FinFly LAN для установки средства дистанционного мониторинга в системе объекта, когда он использовал общественную точку доступа в кафе.

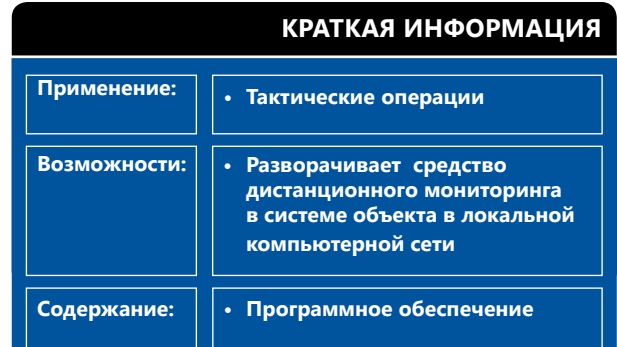

#### Пример применения 2: Борьба с коррупцией

Система FinFly LAN использовалась для установки средства дистанционного мониторинга в компьютер объекта, в то время как он использовал его в своем гостиничном номере. Операторы, находящиеся в другом номере, подключились к той же сети и манипулировали посешаемыми объектом вебсайтами, чтобы запустить установку.

#### Обзор функций

- Обнаруживает все подключенные к локальной сети компьютерные системы
- Работает в проводных и беспроводных (802.11) сетях
- Может быть совмещен с набором FinIntrusion Kit для скрытого доступа к сетям
- Скрывает средство дистанционного мониторинга в загруженных файлах объекта
- Вводит средство дистанционного мониторинга, такое, как обновление программного обеспечения
- Удаленная установка средства удаленного мониторинга с помощью веб-сайтов, посещаемых объектом.

Полный перечень функций приведен в спецификациях продукции.

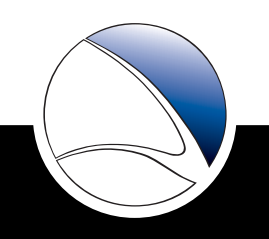

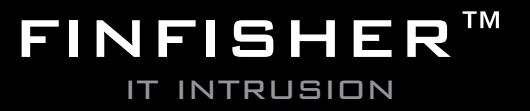

# Pешения по удаленному мониторингу и внедрению

## **FIN**FLY LAN

### **СОСТАВНЫЕ ЧАСТИ ПРОДУКЦИИ**

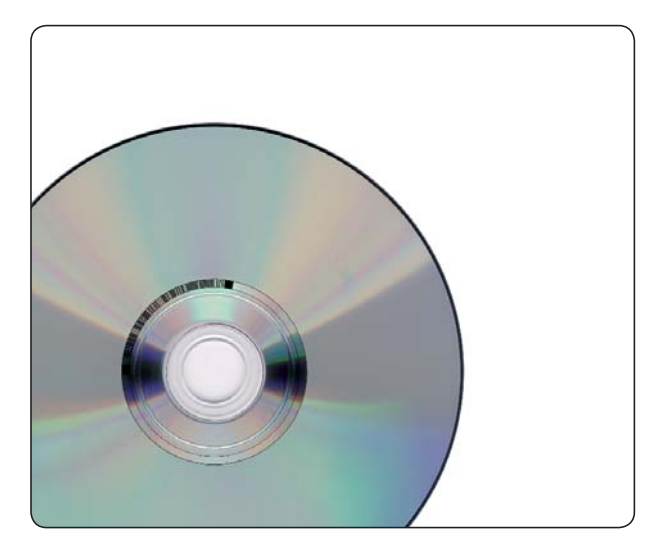

### **FinFly LAN**

• Основанное на Linux программное обеспечение с простым интерфейсом пользователя

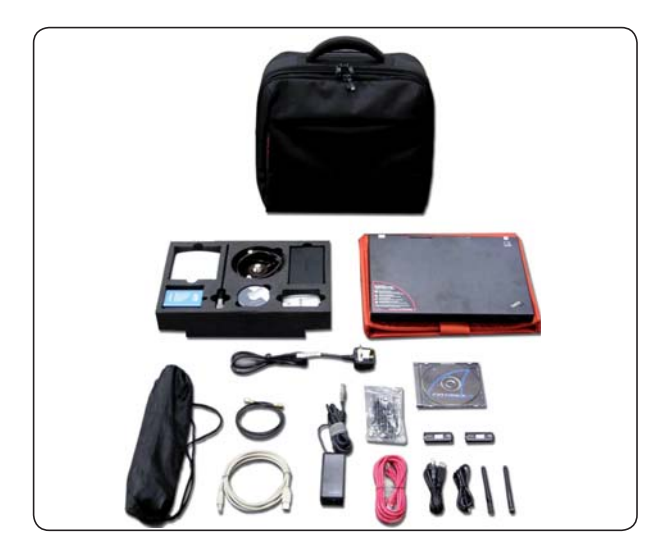

#### **Комплект FinIntrusion Kit - интеграция (не входит в базовый комплект)**

• FinFly LAN может быть устанавен как модуль в комплекте FinIntrusion Kit

### **ВНЕДРЕНИЕ ЧЕРЕЗ ЛОКАЛЬНЫЕ КОМПЬЮТЕРНЫЕ СЕТИ**

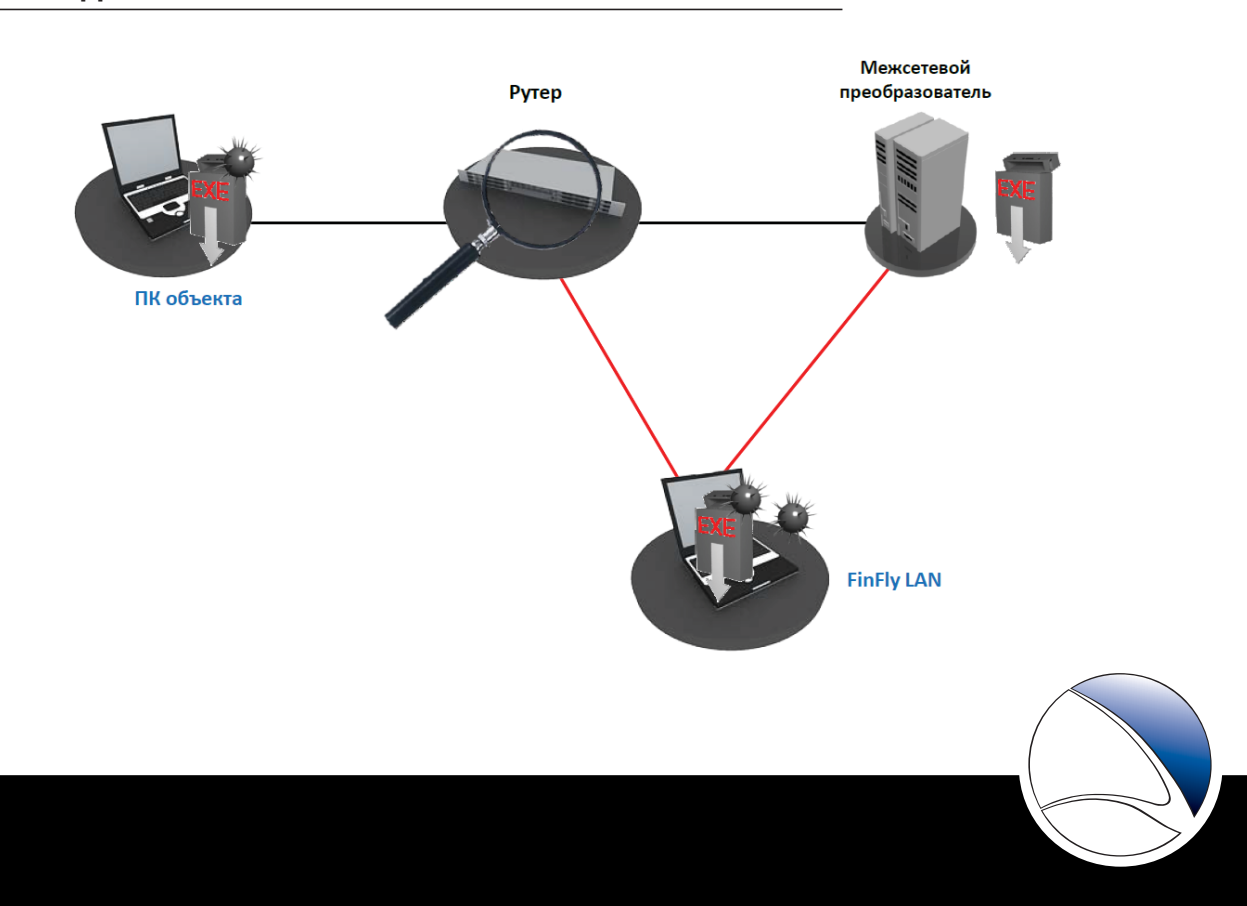

## **FIN**FLY LAN

### **АВТОМАТИЗИРОВАННЫЙ ИНТЕРФЕЙС ПОЛЬЗОВАТЕЛЯ**

• Простой в использовании без необходимости обширной подготовки

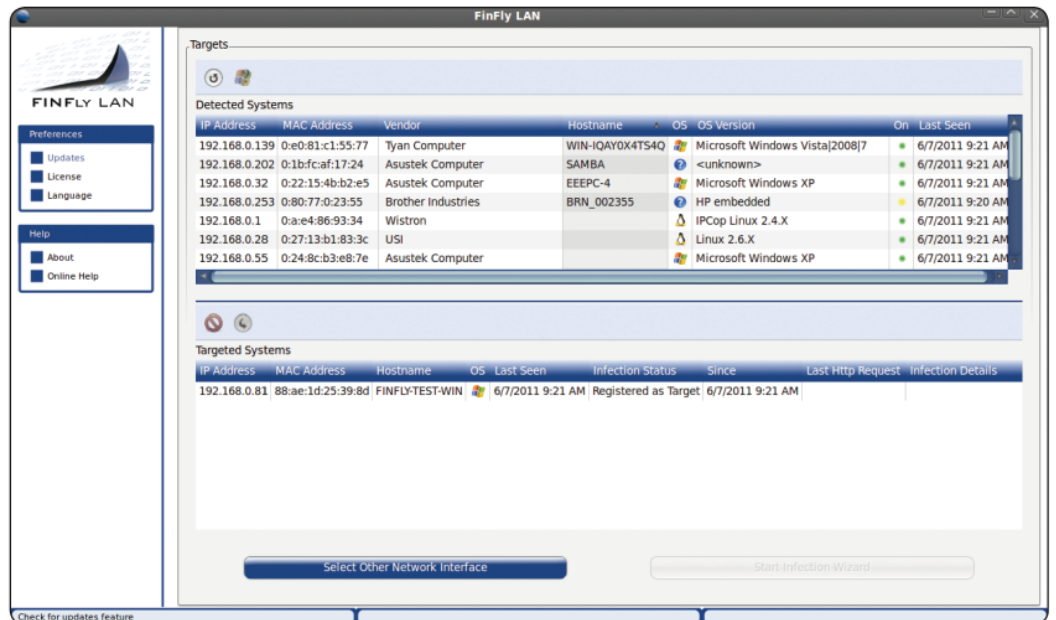

### **ПОДДЕРЖКА ДЛЯ МНОГОЧИСЛЕННЫХ ОБЪЕКТОВ И ПОЛЕЗНЫХ ДАННЫХ**

• Разные исполнительные модули могут быть добавлены для каждого объекта

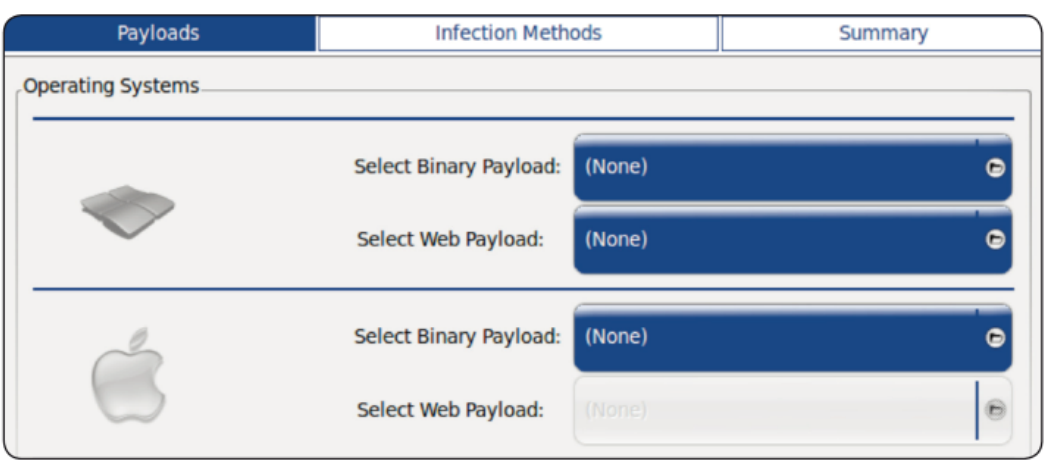

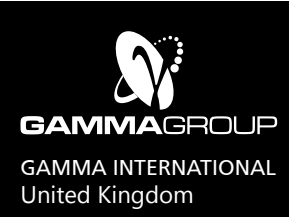

### www.finfisher.com

Содержанная в данном документе информация является конфиденциальной и может быть изменена без уведомления. Gamma Group International не несет ответственности за содержащиеся в этом документе технические или редакционные ошибки и опущения.

## **FINFLY WEB**

Одной их главных задач при использовании средства дистанционного мониторинга является его внедрение в систему объекта, особенно когда имеется мало информации, такой, как адрес электронной почты и нет физического доступа.

Система FinFly Web разработана для дистанционного и скрытого внедрения в систему объекта с помощью применения широкого диапазона атак на базе Web.

Система FinFly Web предоставляет интерфейс типа «**укажи и выбери**», позволяющий оператору легко создать специализированный код внедрения по выбранным модулям.

Информация будет внедрена при посещении системой объекта подготовленного сайта со специализированным кодом.

#### Пример применения 1: Команда технического наблюдения

После профилирования объекта, команда создала интересующий объекта веб-сайт и послала ему ссылку через форум. При открытии ссылки на вебсайт команды, средство дистанционного мониторинга было внедрено в систему объекта, и мониторинг объекта осуществлялся из штаба.

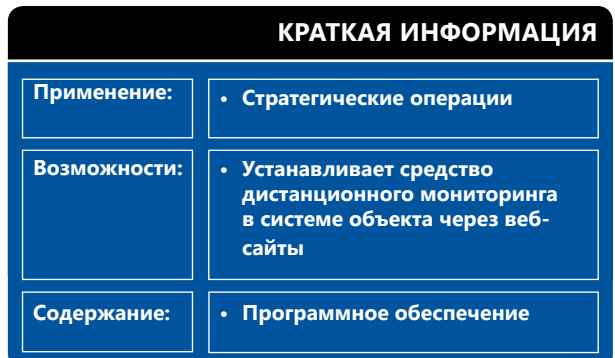

#### Пример применения 2: Разведывательная организация

Клиент установил систему FinFly ISP у главного провайдера услуг Интернета своей страны. Данная система была скомбинирована с FinFly Web для удаленного внедрения информации при посещении объектом надежного сайта.

#### Обзор функций

- Полностью приспосабливаемые веб-модули
- Скрытая установка в каждом веб-сайте
- Полная интеграция с «FinFly LAN», «FinFly NET» и «FinFly ISP» для установки даже в популярных веб-сайтах, таких, как веб-почта, видео-порталы и многих других
- Установка средства дистанционного мониторинга даже в случае, если известен только адрес электронной почты
- Возможность выбрать любого посетителя сконфигурированных веб-сайтов

Пожалуйста, смотрите полный перечень функций в спецификации продукции.

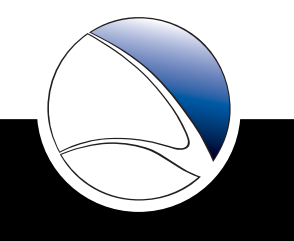

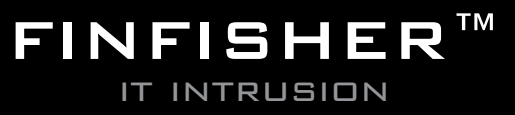

## **FINFLY WEB**

### **СОСТАВНЫЕ ЧАСТИ ПРОДУКЦИИ**

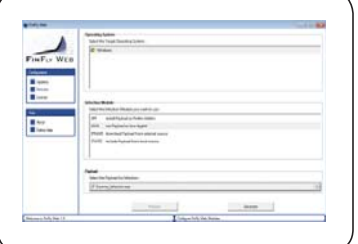

### **FinFly Web**

• Генератор пользовательских сайтов

### **ПОЛНАЯ ИНТЕГРАЦИЯ С FINFLY LAN И FINFLY ISP**

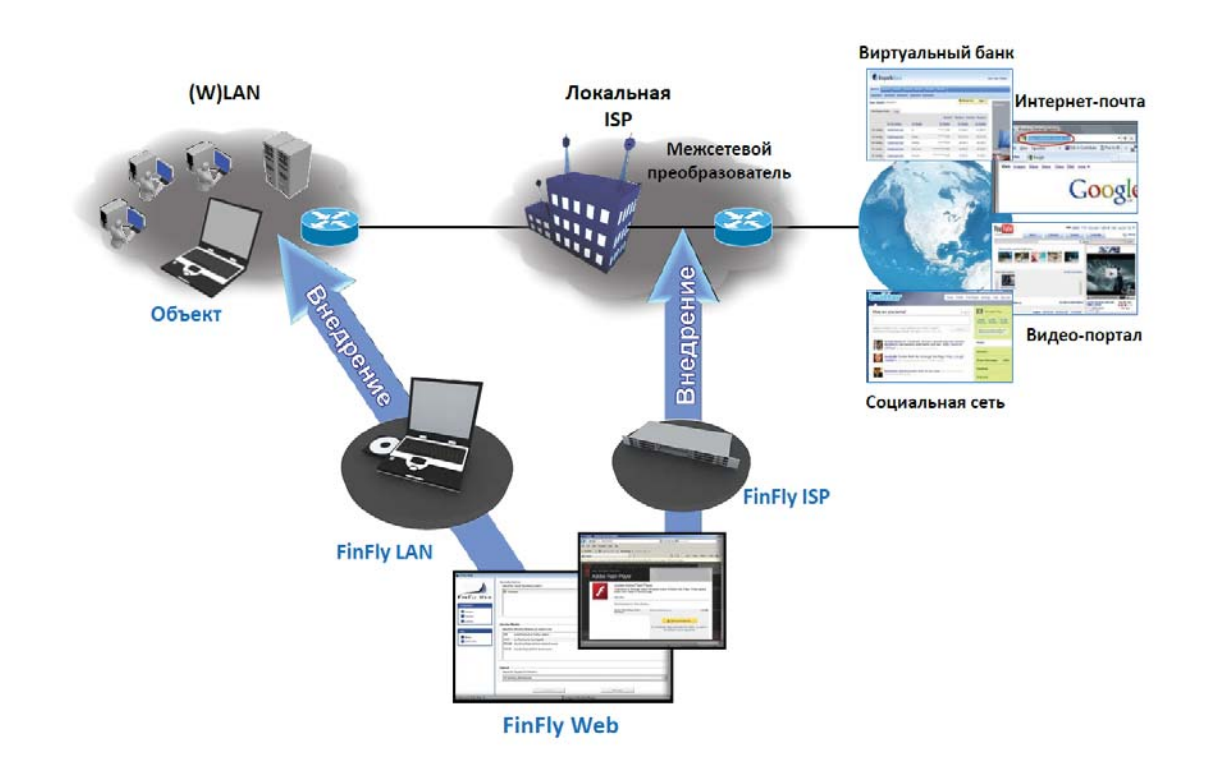

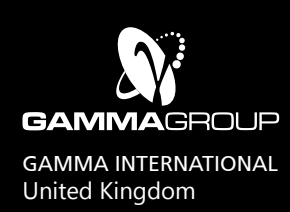

### www.finfisher.com

Содержанная в данном документе информация является конфиденциальной и может быть изменена без уведомления. Gamma Group International не несет ответственности за содержащиеся в этом документе технические или редакционные ошибки и опущения.

# Решения по удаленному мониторингу и внедрению ЭКСПЛОЙТ-ПОРТАЛ FINFLY EXPLOIT PORTAL

Стандартные методы внедрения для программ удаленного мониторинга зачастую нельзя применять при работе с хорошо обученными и весьма осторожными объектами, поскольку они знакомы с общими методами и инструментами внедрения.

B большинстве случаев 0-Day эксплойты обеспечивают чрезвычайно мощный и надежный способ внедрения решений для удаленного мониторинга с помощью эксплуатации неисправленных слабых мест в программном обеспечении, используемом объектом.

FinFly Exploit Portal предоставляет доступ к большой библиотеке 0-day и 1-day эксплойтов для популярного программного обеспечения, такого как Microsoft® Office, Internet Explorer, Adobe Acrobat Reader и многих других.

#### Пример использования 1: Отдел по борьбе с преступлениями в области высоких технологий

Отдел по борьбе с преступлениями в области высоких технологий расследовал преступление в компьютерной сфере, для чего требовалось внедрить решение для удаленного мониторинга в систему объекта. При этом использовали 0-Day эксплойт для Adobe Acrobat Reader и отправили объекту подготовленный файл PDF по электронной почте. Решение для удаленного мониторинга было автоматически внедрено при открытии файла объектом.

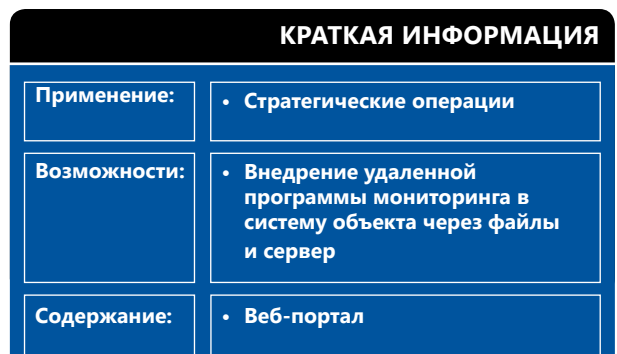

#### Пример использования 2: Разведывательное управление

Объект был обнаружен на форуме, но прямой контакт по электронной почте был невозможен. Управление создало веб-сервер с 0-day эксплойтом для Internet Explorer, внедрившим информацию на систему объекта при открытии объектом URL-адреса, который был отправлен ему с помощью личного сообщения на форуме.

#### Обзор функций

- Полный доступ к **веб-порталу и программе, генерирующей эксплойты**
- **0-day эксплойты государственного уровня**, работающие на нескольких системах и файлах правки без дополнительной модификации
- · Не менее 4 постоянно доступных основных эксплойта (стандартное программное обеспечение, включающее браузеры/почтовые клиенты/программы просмотра файлов)
- Гарантия 30 дней на каждый эксплойт из портала
- Постоянно обновляемые 1-day эксплойты для различного программного обеспечения

Полный перечень функций приведен в спецификации продукции

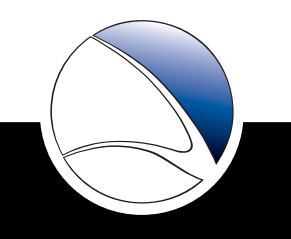

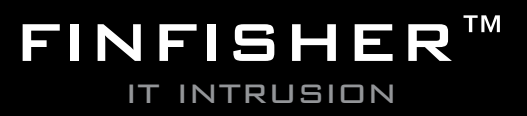

### Pешения по удаленному мониторингу и внедрению

# ЭКСПЛОЙТ-ПОРТАЛ **FIN**FLY EXPLOIT PORTAL

### **Составные части продукта**

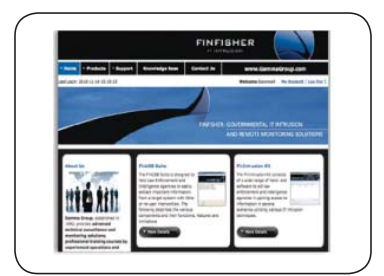

#### **FinFly Exploit Portal**

· Библиотека эксплойтов для веб-интерфейса

#### **Пример FinFly Exploit Portal**

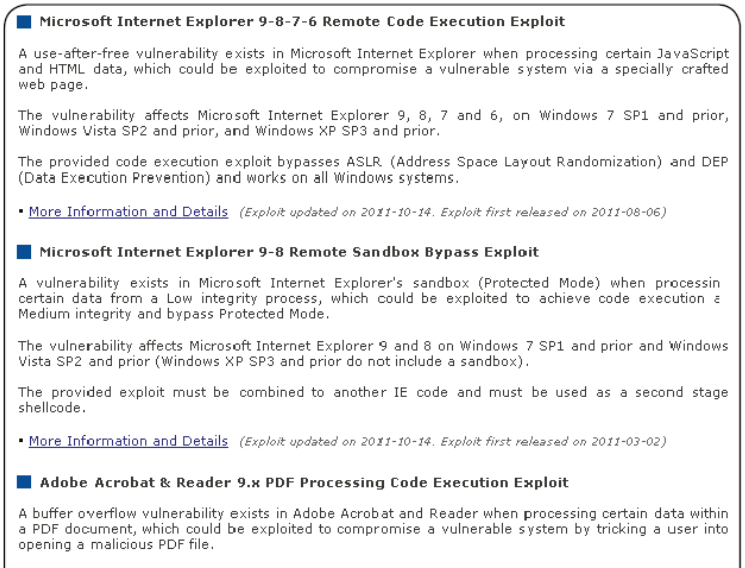

The provided code execution exploit bypasses ASLR (Address Space Layout Randomization) and DEP<br>(Data Execution Prevention) and works on all Windows systems.

. More Information and Details (Exploit updated on 2011-09-02. Exploit first released on 2011-07-15)

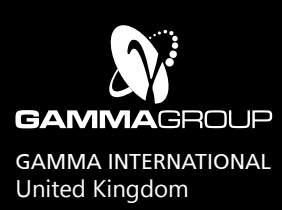

### www.finfisher.com

Содержанная в данном документе информация является конфиденциальной и может быть изменена без уведомления. Gamma Group International не несет ответственности за содержащиеся в этом документе технические или редакционные ошибки и опущения.

## **FIN**FLY ISP

Во многих реальных операциях, физический доступ к системам объекта внутри страны невозможен и требуется скрытая **дистанционная установка** средства дистанционного мониторинга для того, **чтобы осуществлять мониторинг объекта из штаба**.

Система FinFly ISP является стратегическим, **охватившимвсюстрану, итактическим** (мобильным) средством, **интегрируемым в сети доступа и/или опорной сети провайдера услуг Интернета** для дистанционной установки средства дистанционного мониторинга в выбранных системах объекта.

Устройства FinFly ISP основываются на **серверной технологии операторского класса** и обеспечивают максимальную **надежность и расширяемость** для решения каждой, связанной с сетевыми топологиями задачей. Широкий диапазон сетевых интерфейсов, **защищаемых обходными функциями**, предоставляется для требуемой подключаемости к активным сетям.

Некоторые пассивные и активные технологии для идентификации объекта – от **мониторинга в режиме «онлайн»** путем пассивного **подключения к интерактивной связи** между FinFly ISP и АААсерверами – обеспечивают идентификацию объектов и предоставление соответствующего трафика для процесса внедрения.

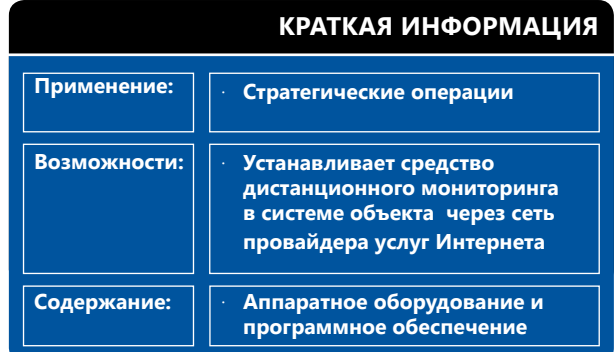

Система FinFly ISP может **корректировать** загружаемые объектом **файлы** на ходу или **отправлять ложные** обновления популярного программного обеспечения. Новая версия теперь включает в себя мощную удаленную программу **FinFly WEB** компании Gamma, которая вводит информацию на любой сайт, посещаемый объектом.

#### **Пример применения: Разведывательная организация**

Система FinFly ISP была установлена в сетях главного провайдера услуг Интернета страны и активно применялась для дистанционной установки средства дистанционного мониторинга в системах объекта. Идентификация объектов была установлена по их регистрационным именам Radius благодаря тому, что объекты имели DSL счет с динамическим IP.

#### **Обзор функций**

- Устанавливается в сети **провайдера услуг Интернета**
- Работает со **всеми распространенными протоколами**
- Объекты выбираются по **IP адресу, регистрационному имени Radius, DHCP и MSISDN**
- Средство дистанционного мониторинга **скрыто в перекачках объекта**
- Введение средства дистанционного мониторинга в виде **обновления программного обеспечения**
- Дистанционная установка средства дистанционного мониторинга **через посещаемые объектом веб-сайты**

**Пожалуйста, смотрите полный перечень функций в спецификации продукции.**

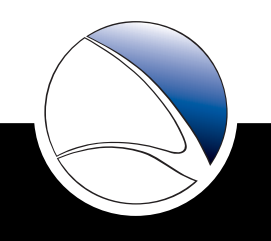

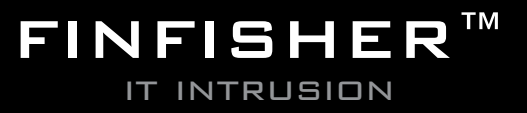

### Pешения по удаленному мониторингу и внедрению

## **FIN**FLY ISP

#### **ВОЗМОЖНЫЕ МЕСТА УСТАНОВКИ**

• Система FinFly ISP может быть использована в качестве тактического и стратегического средства в сетях провайдера услуг Интернета

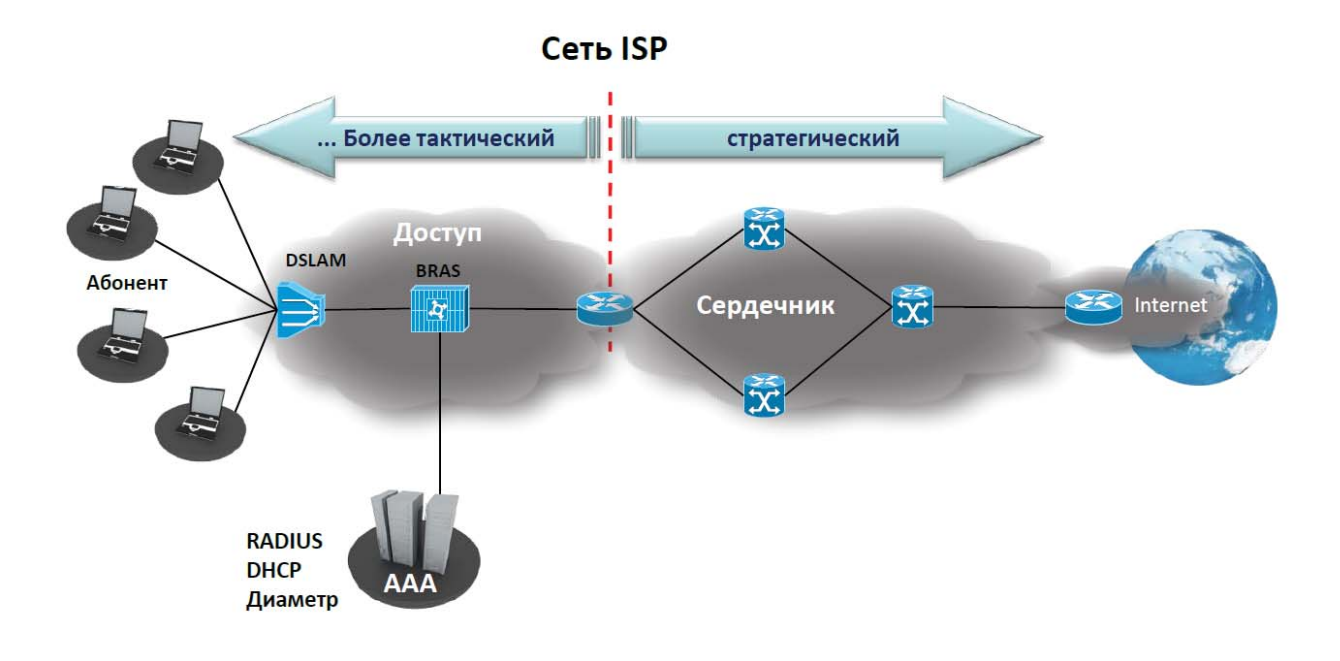

Тактическое решение является мобильной системой и его аппаратное оборудование предназначено для внедрения в сети доступа близко к точкам доступа объекта. Оно может быть установлено на короткий период, чтобы решить тактические задачи, сфокусированые на конкретный объект или конкретное количество объектов в определенном месте.

Стратегическое решение является постоянной общегосударственной установкой FinFly ISP у провайдера услуг Интернета для подбора объектов и внедрения информации с удаленного штаба без необходимости нахождения представителей правоохранительных органов на месте.

Конечно, возможно совместно использовать тактическое и стратегическое средства, чтобы оптимизировать приспособляемость систем при операциях заражения.

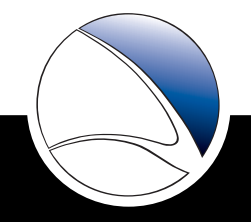

# **FINFLY ISP**

### УСТАНОВКА СЕТИ

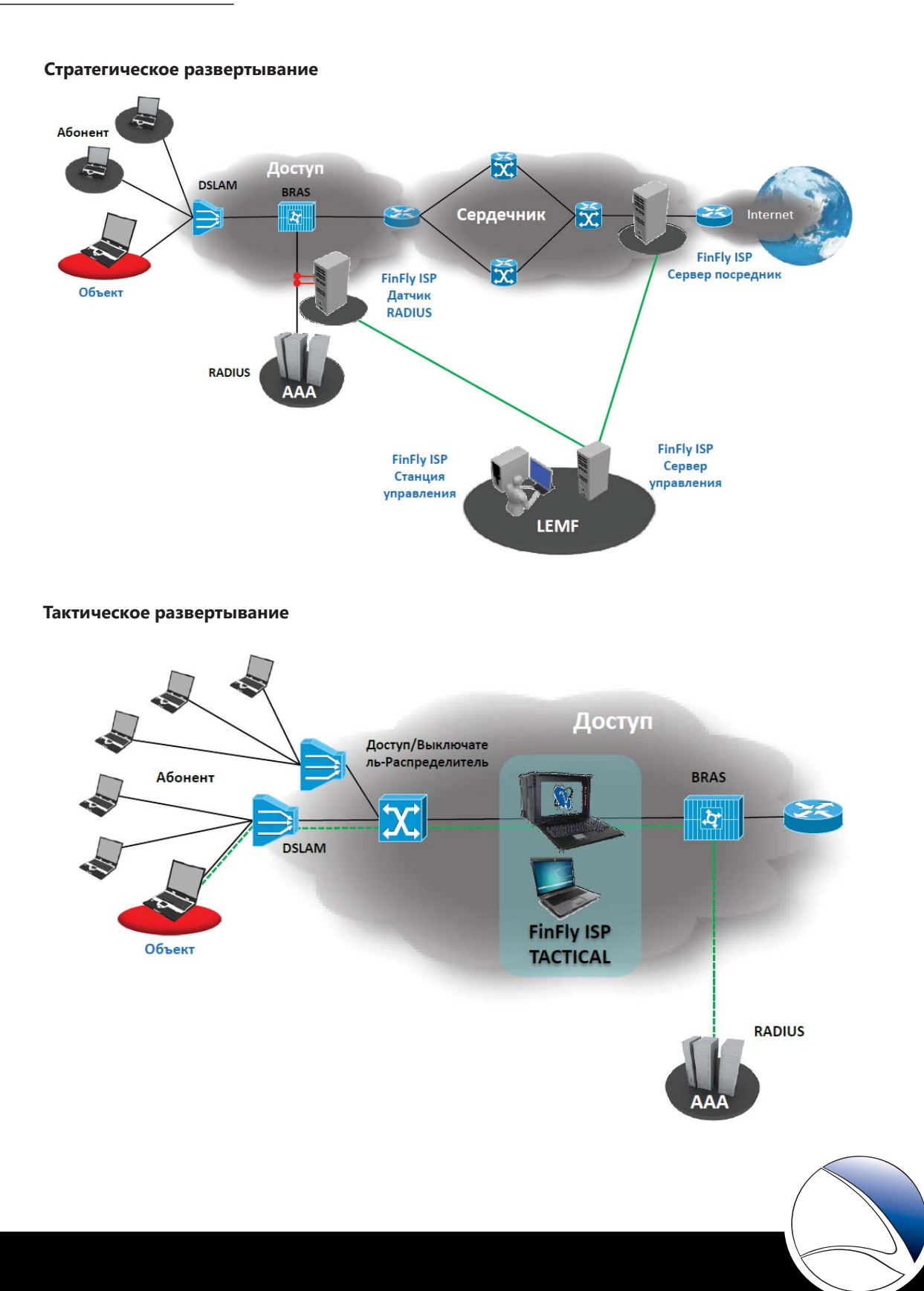

### Pешения по удаленному мониторингу и внедрению

## **FIN**FLY ISP

#### **СОСТАВНЫЕ ЧАСТИ ПРОДУКЦИИ**

#### **Минимальный состав для стратегического развертывания FinFly ISP включает следующее:**

- Система управления на LEMF (контрольной аппаратуре правоохранительных органов)
- Сервер (ы) датчика идентификации объекта системы ААА в сети
- Сервер(ы) посредник(и) инфекции, например на межсетевом преобразователе(лях).

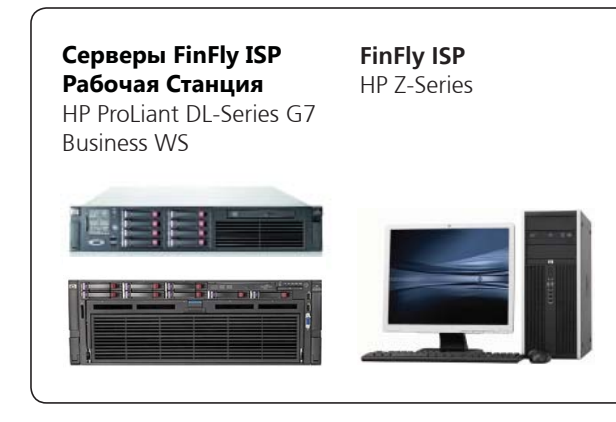

#### **Тактическая система FinFly ISP**

Состоит из следующего:

- Идентификация цели и портативный серверпосредник инфекции
- Портативный компьютер системы управления

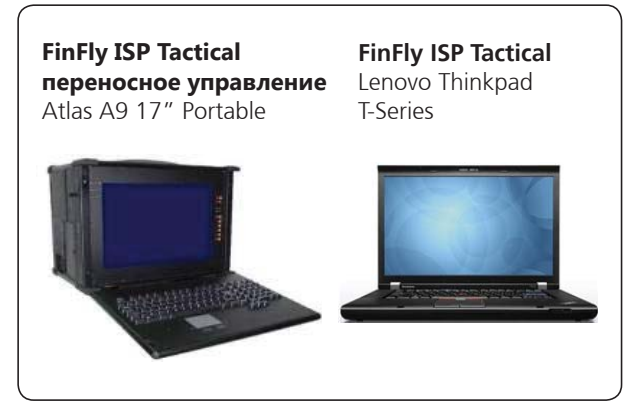

Технические данные / спецификации могут быть изменены без уведомления

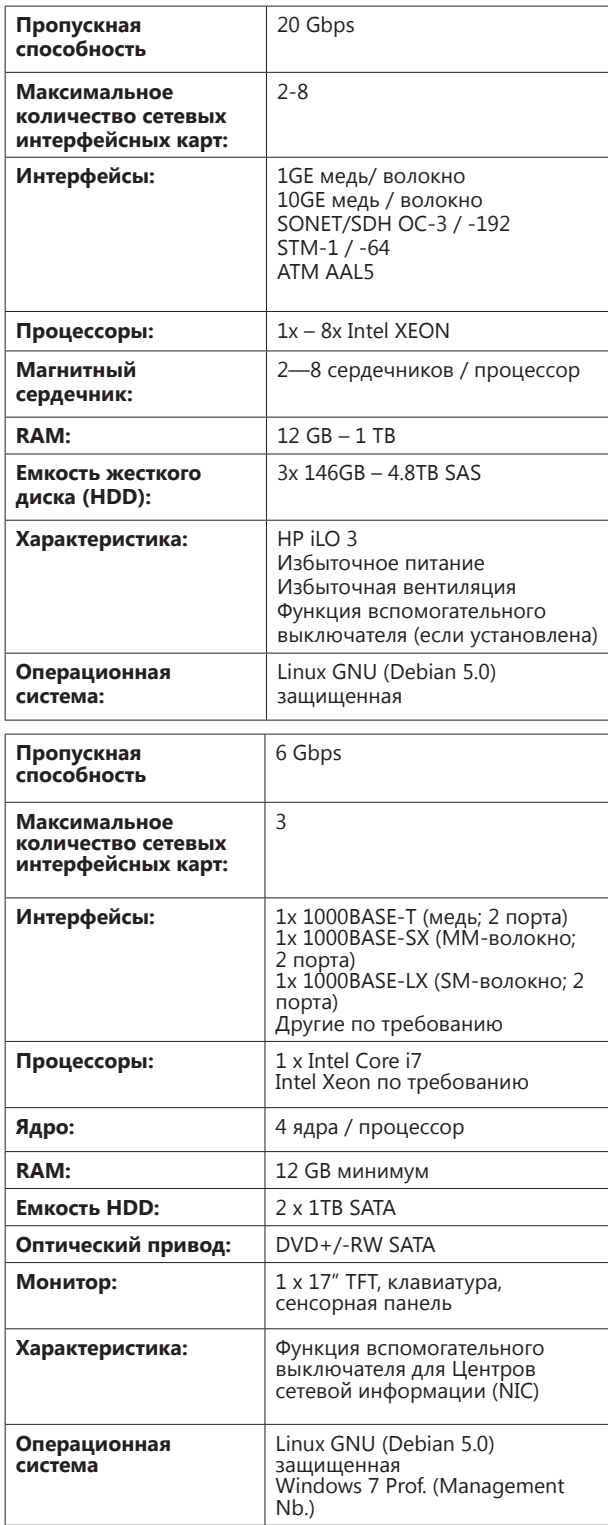

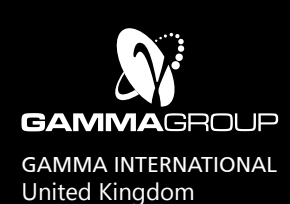

### www.finfisher.com

Содержанная в данном документе информация является конфиденциальной и может быть изменена без уведомления. Gamma Group International не несет ответственности за содержащиеся в этом документе технические или редакционные ошибки и опущения.

## **FINFLY NET**

При осуществлении многих реальных операций физический доступ к внутренним системам объектов невозможен.

Для решения данной проблемы требуется скрытая удаленная установка удаленной программы мониторинга для осуществления мониторинга объекта из штаба.

**FinFly NET** является тактическим (портативным) решением для внедрения в «благоприятную» среду LAN (отели, точки доступа, компании с поддержкой владельца сети) по первому требованию для удаленной установки удаленной программы мониторинга на определенные системы объектов.

FinFly NET основана на высокопроизводительном портативном ПК в сочетании с управляющим ноутбуком для обеспечения максимальной мобильности и гибкости в системах объектов. Для необходимого активного подключения к сети имеется широкий выбор сетевых интерфейсных карт, каждая из которых защищена функциями обхода.

Конечный пользователь может выбрать несколько сложных пассивных методов идентификации объекта и трафика. Они варьируются от DHCP/RA-DIUS мониторинга (МАС-адреса, имена пользователей) до мониторинга потока и отпечатков пальцев. Каждый метод может быть использован как автономно, так и в комбинированном режиме для обеспечения максимального результата при идентификации объектов, представляющих интерес. Конечно, также могут быть использованы фиксированные IP-адреса.

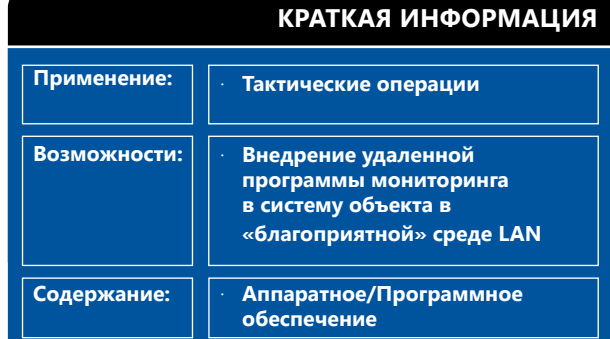

Программа способна динамически корректировать файлы, загружаемые объектом, отправлять ложные обновления популярного программного обеспечения или вводить информацию на посещаемые сайты.

#### Пример применения LAN: Разведывательная организация

FiFinFly NET внедряется в локальную сеть отеля перед DSL модемом до того, как IP-трафик передается в сеть поставщика услуг Интернета.

Объекты, представляющие интерес, идентифицируются в IP-трафике за счет различных методов пассивного профилирования и идентификации, а удаленная программа мониторинга будет внедряться на выявленные системы объектов.

#### Обзор функций

- · Может быть установлена в среде LAN (отель, точка доступа, компания...)
- · Ethernet 1000Base-T, 1000Base-SX, 1000Base-LX
- Идентификация объектов с помощью различных методов профилирования/идентификации
- Удаленная программа мониторинга скрыта в загрузках объектов
- Внедрение удаленной программы мониторинга в виде обновлений программного обеспечения
- · Установка удаленной программы мониторинга через сайты, посещаемые объектом

Полный перечень функций приведен в спецификации продукции.

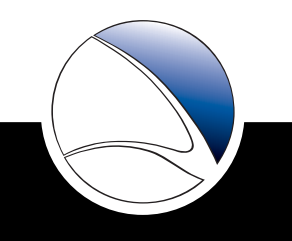

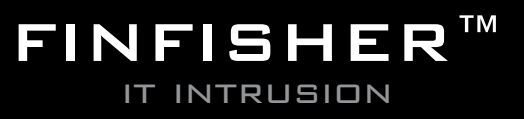

## **FINFLY NET**

### **РАЗЛИЧНЫЕ ВОЗМОЖНОСТИ ВНЕДРЕНИЯ**

**Внедрение в сеть LAN отеля**

**Внедрение в сеть LAN точки доступа WLAN**

FinFly NET будут развернута в нужном месте внутри здания. После подключения портативной входящей линии имеющейся ссылке(ам), пользователь может начать анализ трафика с помощью различных методов идентификации объектов, представляющих интерес, и их IP-трафика. Методы, используемые для идентификации объектов, напрямую зависят от настройки сети, а также предоставляемых и используемых функций и услуг.

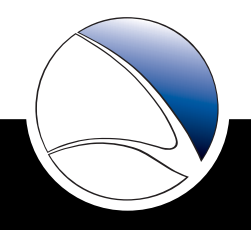

## **FINFLY NET**

### ПРОФИЛИРОВАНИЕ И ИДЕНТИФИКАЦИЯ ОБЪЕКТОВ

**Модуль анализатора трафика HTTP** Типы и версии, история, языки браузера и операционной системы

Модуль анализатора электронной почты POP3, SMTP

Модуль анализатора входа в систему FTP, HTTP, IMAP, IRC, NNTP, POP, SMTP

Модуль анализатора TCP/UDP Начальный/конечный IP, начальные/конечные порты

Модуль анализатора DHCP/RADIUS МАС, имя хост-системы, начало/конец IP-сеанса

### МЕТОДЫ ВНЕДРЕНИЯ В СИСТЕМУ ОБЪЕКТА

Двоичные файлы/загрузка Корректировка файлов ".exe" и/или ".scr"

Ввод обновлений Ложные обновления для различных приложений

Внедрение на сайты Использование FinFly Web для внедрения во время поиска и просмотра информации в Интернете

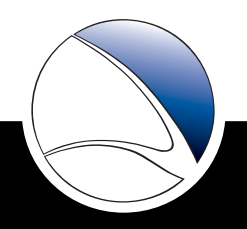

## **FINFIY NFT**

### Составные части продукции

FinFly NET состоит из следующих компонентов:

- · Прокси-сервер для профилирования, идентификации и внедрения в систему объекта (Портативный)
- · Система управления (ноутбук)

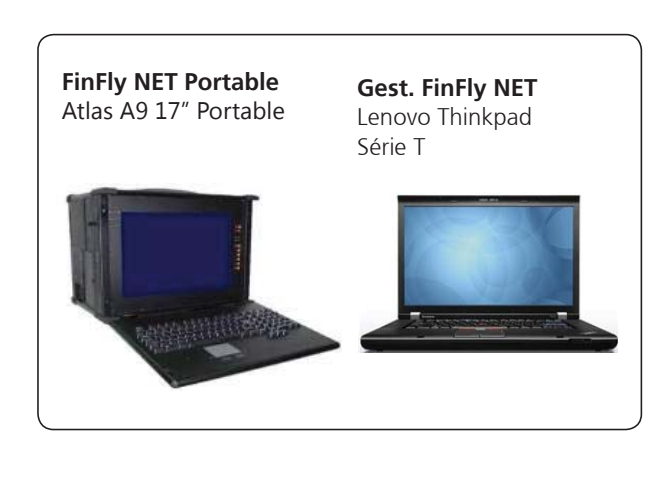

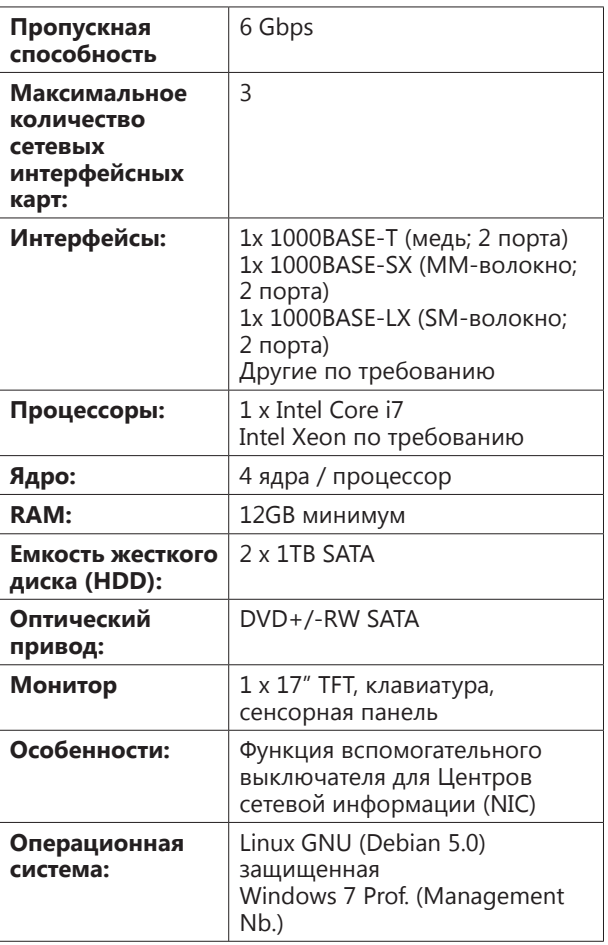

#### Важное примечание:

Наряду с FinFly NET, Gamma предоставляет аналогичные возможности по сбору информации, интегрированные в решении FinFlyISP, при этом возможности идентификации объектов реализуются с помощью стационарного или портативного ISP-решения. Данное решение отличается высокоэффективной серверной технологией, настраиваемой и интегрируемой в соответствующей среде ISP согласно имеющимся требованиям.

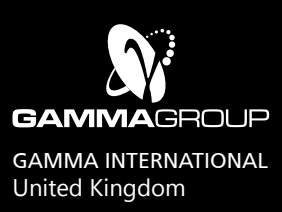

### WWW.FINFISHER.COM

Содержанная в данном документе информация является конфиденциальной и может быть изменена без<br>уведомления. Gamma Group International не несет ответственности за содержащиеся в этом документе технические или редакционные ошибки и опущения.

## **Обучение FIN**TRAINING

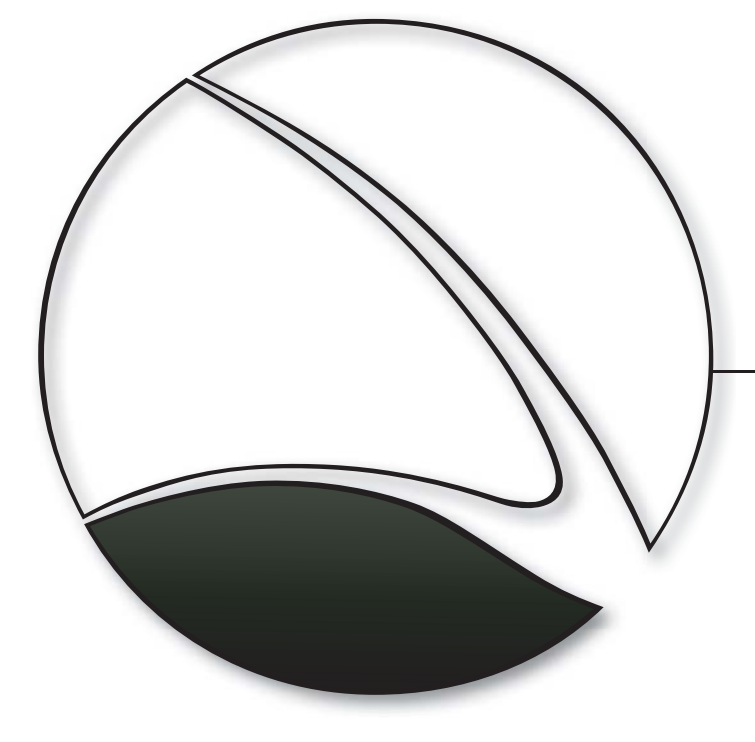

Программа инструктажа по IT проникновению включает в себя курсы по инструктажу и по предоставляемым продукциям и практическому применению технологий IT проникновения. Данная программа передает многолетний опыт и знания конечным пользователям, таким образом, максимально увеличивая их возможности в этой сфере.

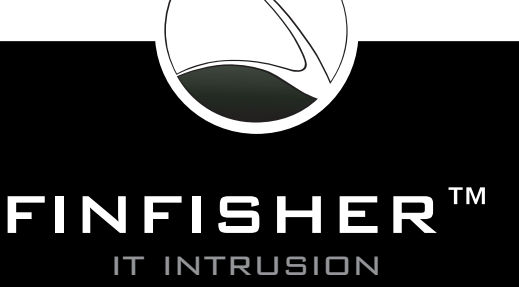

## **Обучение FINTRAINING**

Знание и понимание мер безопасности необходимы любому правительству для того, чтобы поддерживать IT безопасность и успешно предотвращать угрозы IT инфраструктур, которые могут привести к потерям конфиденциальности, сохранности и доступности данных

С другой стороны, такие темы, как кибернетическая война, активный перехват и сбор разведывательной информации путем **IT проникновения** стали<br>более важными и актуальными, что требует, чтобы правительства создавали команды по IT проникновению, которые могут решать такие задачи.

Курсыинструктажа «FinTraining» проводятспециалисты мирового класса по IT проникновению в полностью практических условиях, фокусирующих внимание на реальных операциях, как того требуют конечные пользователи для решения их повседневных задач.

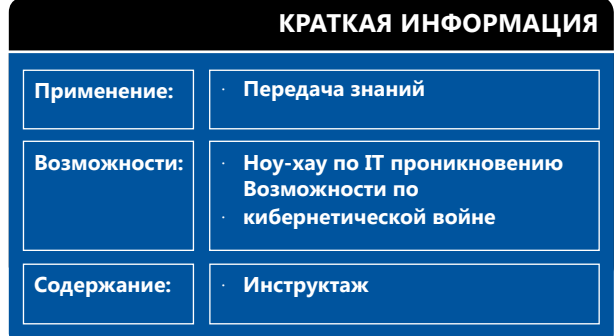

Gamma совмешает индивидуальные учебные занятия с профессиональной и консультативной программами, которые увеличивают или расширяют возможности команды по IT проникновению. Курсы инструктажа полностью составляются по заказу клиента, в зависимости от его операционных задач и требований.

#### Примеры тем на курсах инструктажа

- Профилирование объектов (веб-сайтов как и люлей)
- Прослеживание анонимных электронных писем
- Дистанционный доступ к веб-почте
- Оценка безопасности по веб-серверам и услугам Интернета
- Практическое использование слабостей программного обеспечения
- IT проникновение по беспроводным сетям (WLAN/802.11 и Bluetooth)
- Атаки критических инфраструктур
- Перехват данных и учетных данных пользователей по сетям
- Мониторинг точек доступа, Интернет-кафе и гостиничных сетей
- Перехват и запись звонков (VoIP и DECT)
- Взлом парольных хэш

#### Программа консультаций

- Полная программа инструктажа IT проникновения и консультации
- Структурированное создание и обучение команды по IT проникновению

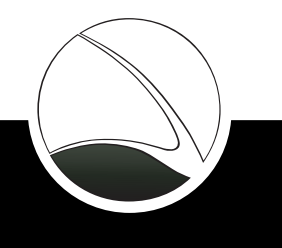

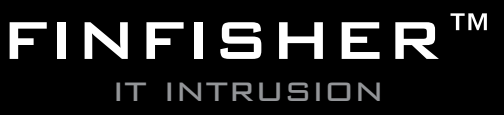

## **Обучение FIN**TRAINING

### **Индивидуальные курсы в элитных учебных заведениях по всему миру**

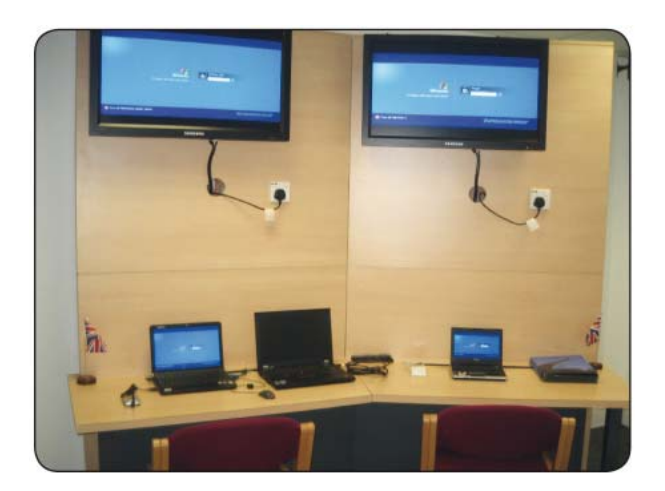

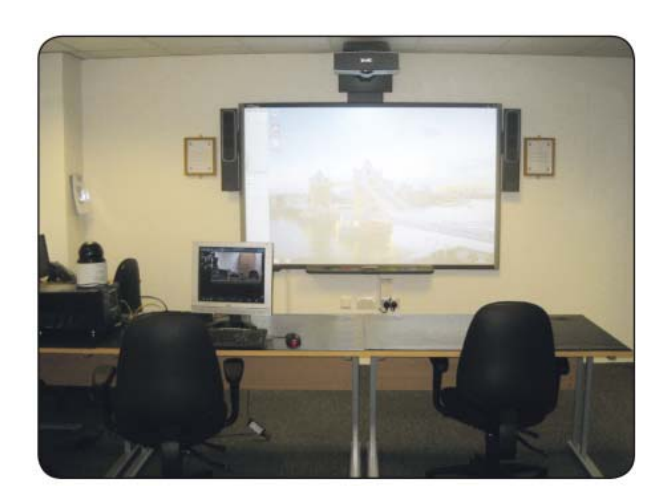

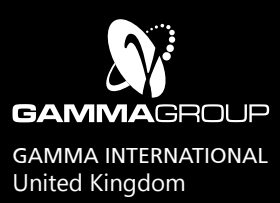

### www.finfisher.com

Содержанная в данном документе информация является конфиденциальной и может быть изменена без уведомления. Gamma Group International не несет ответственности за содержащиеся в этом документе технические или редакционные ошибки и опущения.

## Техническая поддержка **FIN**SUPPORT

### **ТЕХНИЧЕСКАЯ ПОДДЕРЖКА FINSUPPORT**

FinSupport поддерживает процессы модернизации и усовершенствования номенклатуру выпускаемых изделий FinFisherTM в сочетании с ежегодным контрактом на обслуживание.

Группа поддержки через веб-портал и группа технической поддержки FinFisher™ предоставляют следующие услуги своим клиентам:

- Онлайновый доступ к:
	- последним версиям руководства пользователя
	- последним версиям спецификаций продукции
	- последним версиям обучающих слайдов
	- внешнему интерфейсу отчета об ошибках
	- последнему тестовому отчет антивируса
	- внешнему интерфейсу запроса свойств
- Регулярное обновление программного обеспечения:
	- Устранение ошибок
	- Новые свойства
	- Новые основные версии
- Техническая поддержка через Skype:
	- Устранение ошибок
	- Частичная операционная поддержка

#### **Техническая поддержка FinLifelineSupport**

FinLifelineSupport обеспечивает профессиональную поддержку, предоставляемую инженерным персоналом при решении проблем и технических вопросов. Кроме того, предоставляется профессиональная поддержка дистанционно при устранении ошибок программного обеспечения FinFisherTM и замене гарантийного аппаратного оборудования. В дополнение, при поддержке FinLifelineSupport клиент автоматически получает обновления новых свойств и функций вместе со стандартным релизом отладочных компонентов.

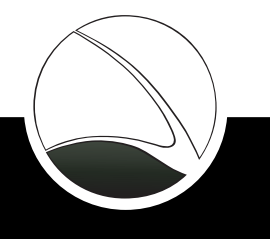

FINFISHER™

### WWW.FINFISHER.COM **it intrusion**

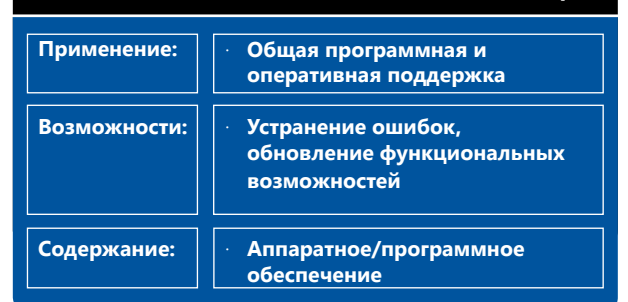

**КРАТКАЯ ИНФОРМАЦИЯ**

#### **ОБНОВЛЕНИЯ ПРОГРАММНОГО ОБЕСПЕЧЕНИЯ**

Поддержка FinLifelineSupport включает регулярные обновления программного обеспечения и гарантирует автоматическое обновление существующей системы посредством корректировок к программному обеспечению, предоставляемых через обновление системы.

Такие обновления включают новые характеристики, расширение функциональных возможностей согласно стратегическому плану Заказчика (исключая аппаратное обеспечение).

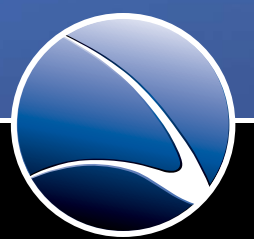

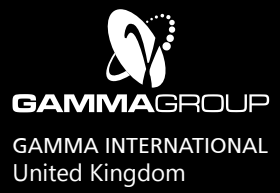

### www.finfisher.com

Содержанная в данном документе информация является конфиденциальной и может быть изменена без уведомления. Gamma Group International не несет ответственности за содержащиеся в этом документе технические или редакционные ошибки и опущения.